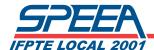

# Council Rep Training Manual

# Section 4 – SPŒA FINANCIALS

- Council Rep Expense Report Sample
- Travel Expense Report Sample
- Time Charging
- LM-2 reporting requirement
- Budget Report Sample
- Childcare Reimbursement Request Form

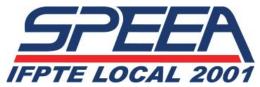

15205 52<sup>nd</sup> Ave South | Seattle, WA 98188 | (206) 433.0991 | (800) 325.0811 | FAX (206) 248.3990

# Council Rep Expense Report Form (quarterly allowance for Area Rep meetings)

| Name         |                     |                       | BEMS              |                   | Council District                            |
|--------------|---------------------|-----------------------|-------------------|-------------------|---------------------------------------------|
| W. Phone (   | )                   |                       |                   | H. Phone ()_      |                                             |
| Home (Maili  | ing) Address:       |                       |                   |                   |                                             |
| Amount to b  | oe reimbursed to    |                       | (\$8              |                   | Rep and Council Rep)                        |
| Quarter:     | ☐ Apr-Jun           | ⊒Jul-Sept             |                   | □ Jan-Mar         | Year:                                       |
| Attendance:  |                     |                       |                   |                   |                                             |
|              |                     |                       |                   |                   |                                             |
|              |                     |                       |                   |                   |                                             |
|              |                     |                       |                   |                   |                                             |
|              |                     |                       |                   |                   |                                             |
|              |                     |                       |                   |                   |                                             |
|              |                     |                       |                   |                   |                                             |
|              |                     |                       |                   |                   |                                             |
|              |                     |                       |                   |                   |                                             |
|              |                     |                       |                   |                   |                                             |
| Signed       |                     |                       |                   | Date              |                                             |
| PI           | ease submit to      | SPEEA Head            | quarters withi    | n 3 months (re    | quired for reimbursement).                  |
| Requir       | ements: Include Ori | ginal Receipts   Incl | ude Attendance Ro | ster   Maximum \$ | B per Area Rep per quarter (plus yourself!) |
|              |                     |                       |                   |                   |                                             |
| Revised 12/0 | 7/09                |                       |                   |                   |                                             |

Include receipts with explanation on each receipt

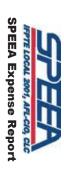

|             |                     |                 | 1 days  | Travel Expense Reports are due within 14 days   | 32 Travel Ex |
|-------------|---------------------|-----------------|---------|-------------------------------------------------|--------------|
|             |                     |                 | 90 days | Business Expense Reports are due within 90 days | 31 Business  |
|             |                     |                 |         |                                                 | 30           |
|             | \$0.00              | \$0.00          | 0.0     | Total                                           | 29           |
|             |                     |                 |         |                                                 | 28           |
|             | -                   |                 |         |                                                 | 27           |
|             |                     |                 |         |                                                 | 26           |
|             |                     |                 |         |                                                 | 25           |
|             | -                   |                 |         |                                                 | 24           |
|             | -                   |                 |         |                                                 | 23           |
|             | 1                   |                 |         |                                                 | 22           |
|             | -                   |                 |         |                                                 | 21           |
|             | -                   |                 |         |                                                 | 20           |
|             | -                   |                 |         |                                                 | 19           |
|             | -                   |                 |         |                                                 | 18           |
|             | -                   |                 |         |                                                 | 17           |
|             | -                   |                 |         |                                                 | 16           |
|             | -                   |                 |         |                                                 | 15           |
|             | -                   |                 |         |                                                 | 14           |
|             | -                   |                 |         |                                                 | 13           |
|             | ı                   |                 |         |                                                 | 12           |
|             | -                   |                 |         |                                                 | 11           |
|             | -                   |                 |         |                                                 | 10           |
|             | -                   |                 |         |                                                 | 9            |
|             | -                   |                 |         |                                                 | 8            |
| Explanation | Credit Card         | Card            | Driven  | Description                                     | 7 Date       |
|             | Cash or<br>Personal | SPEEA<br>Credit | Miles   |                                                 |              |
|             |                     |                 |         |                                                 | 6            |
|             | Purpose:            |                 |         |                                                 | 5            |
|             |                     |                 |         |                                                 | 4            |
|             | City, State:        |                 |         |                                                 | 3            |
|             | Address:            |                 | \$0.555 | July 1, 2011 IRS Mileage Rate                   | 2            |
|             | Name & ID:          |                 | \$0.565 | Jan 1, 2013 IRS Mileage Rate                    |              |
|             | П                   | D               | C       | В                                               | A            |
|             |                     |                 |         |                                                 |              |

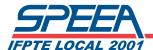

#### Council Representative Training

# Time Charging

#### SPEA Time Charging

It is very important to properly report and record your time within the Boeing time keeping system (ETS) and at SPEEA. The following information is intended to assist you with the proper charging of your time. It is best to know how to properly "charge" your time prior to events. If you have any questions, please work with the people coordinating the meeting/event or your Contract Administrator.

### Local Overhead Charging

As a Council Representative all time charging for representation of members in the workplace is charged to your Part Time Overhead in ETS. You will find this change line Number in the Time Keeping System for your Business Unit or contact your local Business Management. If there is an issue with this contact your Contract Administrator.

### Partnership Activities

As a SPEEA member participating in Partnership Groups in your workplace or division Partnership Steering Teams (BCA, IDS, PW, SSG...) you will be charging either to a "Partnership" SALCO number set up for your business unit or you will charge to your organizational Part Time Overhead. You will find these Numbers in the JNS System for your Business Unit or contact your local Business Management. If you are directed otherwise in your Partnership meeting comply with that request.

If you are a member of the Partnership Leadership Team your time will be charged to Boeing (SPECL) (ETS pull down menu – "Special Union Business") When you are selected for this level on the Partnership Team you will be instructed how to charge.

### SPEEA (ETS pull down menu "SPEEA Company Business")

Boeing sends a bill to SPEEA for all charges to this leave with pay code. Time charged to SPEEA needs to be approved as directed by the Executive Board manual (see section 3.4 below) A copy of approvals needs to be provided to paulinet@speea.org including an explanation as to the purpose of the SPEEA time.

- **For SPEEA Council Meetings:** If you are attending a SPEEA Council Meeting as a CR or DA (CR is not in attendance) and cannot flex your time you need to mark the time used in the column designated as such when you check in. No further reporting is necessary. If you are attending a Council Meeting and do not meet the above criteria you must have your charging approved before attending or you cannot charge SPEEA.
- **For SPEEA Committee Meetings:** For SPEEA Committee Meetings: If you are a Committee Chair or Committee Member and cannot flex your time you will mark the SPEEA time used on the sign-in sheet. No further action is necessary.

Excerpt from the Executive Board Policy and Procedures Manual:

**3.4 Employer Time Off** – All Employer time off for SPEEA business shall be authorized.

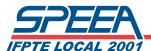

Unbudgeted or non Executive Board approved time can be approved for up to 10 hours per event by any of the following: President, Treasurer, Secretary, Executive Director, Assistant Executive Director or by any two Executive Board members. Such authorization shall be provided to the comptroller. SPEEA members should try to flex their schedule and request compensated time for time they are not able to flex. SPEEA-reimbursed leave-with-pay may be granted for:

- A. SPEEA-related meetings with the Employer which are not paid for by the Employer.
- B. SPEEA-related meetings with other organizations who normally do business during the member's regular shift.
- C. Verified attendance at scheduled Executive Board, Council and committee meetings during the member's regular shift.
- D. Performance of pressing SPEEA duties which must be done in a timely manner.

Immediately following the usage of SPEEA-reimbursed leave-with-pay, each affected individual will inform the Comptroller of the actual hours charged, or note time charged on the SPEEA provided meeting sign-in sheet.

#### LM-2 Reporting Requirement

In order to properly account for expenses chargeable, and non-chargeable for Beck and LM-2 reporting purposes, an understanding of the purpose of the SPEEA time; e.g., labor delegate meetings, special meetings requested by SPEEA Staff, special projects with SPEEA staff, etc is necessary.

## SPECL (ETS Pull down Menu "Special Union Business")

Leave with pay code for meetings with the company. SPEEA/Boeing Joint Meetings are in this category. The Boeing Company pays for these leave with pay charges.

# ETS Pull Down Screen – Example (ETS Rules State Approval is required before being absent from work)

| Special Union<br>Business<br>(SPECL) | For certain union represented employees (see applicable collective bargaining unit agreement). Prior approval required before being absent from work to conduct SPEEA union business. |
|--------------------------------------|----------------------------------------------------------------------------------------------------|
| SPEEA Company<br>Business<br>(SPEEA) | For certain union represented employees (see applicable collective bargaining unit agreement). Prior approval required before being absent from work to conduct SPEEA union business. |

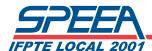

# Time Charging for SP⊞A Activities

The following is a guide on time charging for the union categories listed in ETS:

| Union<br>Business<br>Paid     | To be used if you are representing employees in investigatory interviews or investigation of potential grievances during your normal work schedule. Time charged to this charge line is paid by Boeing. |
|-------------------------------|----------------------------------------------------------------------------------------------------|
| Union<br>Business -<br>No Pay | Not to be used by SPEEA, <i>this is for the IAM only</i> .                                                                                                    |
| Special<br>Union<br>Business  | To be used if you are attending joint meetings between SPEEA and Boeing during your normal work schedule. Time charged to this charge line is paid by Boeing.                                           |
| SPEEA<br>Company<br>Business  | To be used if you are attending <i>SPEEA only</i> functions off company property during your normal work schedule. SPEEA reimburses Boeing for hours charged to this charge line.                       |

1/15/2013

| Single   Anthree   Anthree   Anthr | -                          | <b>1</b>  | 1          | -       |                                                             | <b>1</b> 0 | 5                                      | _        | A n | ж | х      |
|----------------------------------------------------------------------------------------------------|----------------------------|-----------|------------|---------|-------------------------------------------------------------|------------|----------------------------------------|----------|-----|---|--------|
| State   State   Stat | 1                          | 2011/     |            |         | 13                                                          |            |                                        |          |     |   |        |
|                                                                                                    | N                          | Budget    | Aohai      | Budget  | projected<br>year end<br>based upon<br>8 mon Nov<br>12 YTD) | Budget     |                                        |          | į   |   | Ħ      |
|                                                                                                    |                            |           |            |         |                                                             |            |                                        |          |     |   |        |
|                                                                                                    | ī                          |           | 10,244,855 |         | 10,847,534                                                  | 11,148,649 |                                        | ū        |     |   |        |
| Fig. Controller   1,746, 25, 26, 34, 34, 37, 34, 47, 77, 34, 36, 36, 36, 36, 36, 36, 36, 36, 36, 36                                                                                                    | F                          |           |            |         |                                                             |            |                                        |          |     |   |        |
| Figure   Figure   F | •                          |           |            |         |                                                             |            |                                        |          |     |   |        |
| Color   Color   Colo | 7 ITAFGERATER              | 4,939,343 | 4,871,556  |         | 5,400,737                                                   | 5,869,884  | Samples                                | ٢        | -   | - | -      |
|                                                                                                    |                            |           |            |         | '                                                           |            |                                        |          |     |   |        |
|                                                                                                    | 9 PERKACINEE               | 455,380   | 438,202    |         | 431,736                                                     | 313,500    | 33,500                                 | •        | •   | ' | -      |
| STATE OF STATE   STATE   STA | <b>4</b>                   |           |            |         |                                                             |            |                                        |          |     |   |        |
|                                                                                                    | 11 PKHEI MAN, MENESE       | 562,500   | 585,322    |         | 439,326                                                     | 961,100    |                                        | -        | '   | • | •      |
| 17.50   234,158   317,500   234,158   317,500   234,158   234,158   234,152   234,158   234,152   234,153   234,153   234,153   234,153   234,153   234,153   234,153   234,153   234,153   234,153   234,153   234,153   234,153   234,153   234,153   234,153   234,153   234,153   234,153   234,153   234,153   234,153   234,153   234,153   234,153   234,153   234,153   234,153   234,153   234,153   234,153   234,153   234,153   234,153   234,153   234,153   234,153   234,153   234,153   234,153   234,153   234,153   234,153   234,153   234,153   234,153   234,153   234,153   234,153   234,153   234,153   234,153   234,153   234,153   234,153   234,153   234,153   234,153   234,153   234,153   234,153   234,153   234,153   234,153   234,153   234,153   234,153   234,153   234,153   234,153   234,153   234,153   234,153   234,153   234,153   234,153   234,153   234,153   234,153   234,153   234,153   234,153   234,153   234,153   234,153   234,153   234,153   234,153   234,153   234,153   234,153   234,153   234,153   234,153   234,153   234,153   234,153   234,153   234,153   234,153   234,153   234,153   234,153   234,153   234,153   234,153   234,153   234,153   234,153   234,153   234,153   234,153   234,153   234,153   234,153   234,153   234,153   234,153   234,153   234,153   234,153   234,153   234,153   234,153   234,153   234,153   234,153   234,153   234,153   234,153   234,153   234,153   234,153   234,153   234,153   234,153   234,153   234,153   234,153   234,153   234,153   234,153   234,153   234,153   234,153   234,153   234,153   234,153   234,153   234,153   234,153   234,153   234,153   234,153   234,153   234,153   234,153   234,153   234,153   234,153   234,153   234,153   234,153   234,153   234,153   234,153   234,153   234,153   234,153   234,153   234,153   234,153   234,153   234,153   234,153   234,153   234,153   234,153   234,153   234,153   234,153   234,153   234,153   234,153   234,153   234,153   234,153   234,153   234,153   234,153   234,153   234,153   234,153   234,153   234,15 | 22                         |           | '          |         |                                                             |            |                                        |          |     |   |        |
| STATE   STATE   STAT | 13 OFFICE OFFICERATIONS    | 317,750   | 234,268    |         | 349,070                                                     | 335,000    | 345,000                                |          | '   | ' | -      |
| Manual Color   Manual Color   Manu | #                          |           | '          |         | ,                                                           |            |                                        |          |     |   |        |
| This course   Table   Table  | 11 BUND OFFINDER           | 528,891   | 504,156    | 417,371 | 471,443                                                     | 594,163    | 9416                                   | •        | }   | ļ |        |
| Hardinania Contra   150,124   200,135   200,100   150,144   200,125   200,000   150,145   200,140   200,140   200,140   200,140   200,140   200,140   200,140   200,140   200,140   200,140   200,140   200,140   200,140   200,140   200,140   200,140   200,140   200,140   200,140   200,140   200,140   200,140   200,140   200,140   200,140   200,140   200,140   200,140   200,140   200,140   200,140   200,140   200,140   200,140   200,140   200,140   200,140   200,140   200,140   200,140   200,140   200,140   200,140   200,140   200,140   200,140   200,140   200,140   200,140   200,140   200,140   200,140   200,140   200,140   200,140   200,140   200,140   200,140   200,140   200,140   200,140   200,140   200,140   200,140   200,140   200,140   200,140   200,140   200,140   200,140   200,140   200,140   200,140   200,140   200,140   200,140   200,140   200,140   200,140   200,140   200,140   200,140   200,140   200,140   200,140   200,140   200,140   200,140   200,140   200,140   200,140   200,140   200,140   200,140   200,140   200,140   200,140   200,140   200,140   200,140   200,140   200,140   200,140   200,140   200,140   200,140   200,140   200,140   200,140   200,140   200,140   200,140   200,140   200,140   200,140   200,140   200,140   200,140   200,140   200,140   200,140   200,140   200,140   200,140   200,140   200,140   200,140   200,140   200,140   200,140   200,140   200,140   200,140   200,140   200,140   200,140   200,140   200,140   200,140   200,140   200,140   200,140   200,140   200,140   200,140   200,140   200,140   200,140   200,140   200,140   200,140   200,140   200,140   200,140   200,140   200,140   200,140   200,140   200,140   200,140   200,140   200,140   200,140   200,140   200,140   200,140   200,140   200,140   200,140   200,140   200,140   200,140   200,140   200,140   200,140   200,140   200,140   200,140   200,140   200,140   200,140   200,140   200,140   200,140   200,140   200,140   200,140   200,140   200,140   200,140   200,140   200,140   200,140   200,140   200,140   200, | 7                          |           |            |         |                                                             |            |                                        |          |     |   | •      |
| Facility   Figure   Figure   | 17 DRAMERIE CONTE          | 203,000   | 189,744    |         | 90,213                                                      | 250,000    | 20,000                                 | •        | -   | - | -      |
| Hard Harder   Harder   Harde | 18                         |           |            |         |                                                             |            |                                        |          |     |   |        |
| HATELLINE   LOWING   SE2   200,000   190,000   190,000   190,000   190,000   190,000   190,000   190,000   190,000   190,000   190,000   190,000   190,000   190,000   190,000   190,000   190,000   190,000   190,000   190,000   190,000   190,000   190,000   190,000   190,000   190,000   190,000   190,000   190,000   190,000   190,000   190,000   190,000   190,000   190,000   190,000   190,000   190,000   190,000   190,000   190,000   190,000   190,000   190,000   190,000   190,000   190,000   190,000   190,000   190,000   190,000   190,000   190,000   190,000   190,000   190,000   190,000   190,000   190,000   190,000   190,000   190,000   190,000   190,000   190,000   190,000   190,000   190,000   190,000   190,000   190,000   190,000   190,000   190,000   190,000   190,000   190,000   190,000   190,000   190,000   190,000   190,000   190,000   190,000   190,000   190,000   190,000   190,000   190,000   190,000   190,000   190,000   190,000   190,000   190,000   190,000   190,000   190,000   190,000   190,000   190,000   190,000   190,000   190,000   190,000   190,000   190,000   190,000   190,000   190,000   190,000   190,000   190,000   190,000   190,000   190,000   190,000   190,000   190,000   190,000   190,000   190,000   190,000   190,000   190,000   190,000   190,000   190,000   190,000   190,000   190,000   190,000   190,000   190,000   190,000   190,000   190,000   190,000   190,000   190,000   190,000   190,000   190,000   190,000   190,000   190,000   190,000   190,000   190,000   190,000   190,000   190,000   190,000   190,000   190,000   190,000   190,000   190,000   190,000   190,000   190,000   190,000   190,000   190,000   190,000   190,000   190,000   190,000   190,000   190,000   190,000   190,000   190,000   190,000   190,000   190,000   190,000   190,000   190,000   190,000   190,000   190,000   190,000   190,000   190,000   190,000   190,000   190,000   190,000   190,000   190,000   190,000   190,000   190,000   190,000   190,000   190,000   190,000   190,000   190,000   190,000   190,000 | 19 MENTINATURE & RESERVED. | ,         | 115,129    |         | 731,916                                                     | 100,000    | <b>11</b> 700                          |          | •   | ' | -      |
|                                                                                                    | R                          |           | -1         |         | -                                                           |            |                                        |          |     |   |        |
| MARIE STATE CONTR.   1,718,123   1,781,234   1,560,452   1,544,465   1,545,000   1,945,000   1,945,000   1,945,000   1,945,000   1,053,007   10,535,007   10,535,007   10,535,007   10,535,007   10,535,007   10,535,007   10,535,007   10,535,007   10,535,007   10,535,007   10,535,007   10,535,007   10,535,007   10,535,007   10,535,007   10,535,007   10,535,007   10,535,007   10,535,007   10,535,007   10,535,007   10,535,007   10,535,007   10,535,007   10,535,007   10,535,007   10,535,007   10,535,007   10,535,007   10,535,007   10,535,007   10,535,007   10,535,007   10,535,007   10,535,007   10,535,007   10,535,007   10,535,007   10,535,007   10,535,007   10,535,007   10,535,007   10,535,007   10,535,007   10,535,007   10,535,007   10,535,007   10,535,007   10,535,007   10,535,007   10,535,007   10,535,007   10,535,007   10,535,007   10,535,007   10,535,007   10,535,007   10,535,007   10,535,007   10,535,007   10,535,007   10,535,007   10,535,007   10,535,007   10,535,007   10,535,007   10,535,007   10,535,007   10,535,007   10,535,007   10,535,007   10,535,007   10,535,007   10,535,007   10,535,007   10,535,007   10,535,007   10,535,007   10,535,007   10,535,007   10,535,007   10,535,007   10,535,007   10,535,007   10,535,007   10,535,007   10,535,007   10,535,007   10,535,007   10,535,007   10,535,007   10,535,007   10,535,007   10,535,007   10,535,007   10,535,007   10,535,007   10,535,007   10,535,007   10,535,007   10,535,007   10,535,007   10,535,007   10,535,007   10,535,007   10,535,007   10,535,007   10,535,007   10,535,007   10,535,007   10,535,007   10,535,007   10,535,007   10,535,007   10,535,007   10,535,007   10,535,007   10,535,007   10,535,007   10,535,007   10,535,007   10,535,007   10,535,007   10,535,007   10,535,007   10,535,007   10,535,007   10,535,007   10,535,007   10,535,007   10,535,007   10,535,007   10,535,007   10,535,007   10,535,007   10,535,007   10,535,007   10,535,007   10,535,007   10,535,007   10,535,007   10,535,007   10,535,007   10,535,007   10,535,007   10,535,007   10,53 | ZI BELLEVIEW               | 300,000   | 295        |         | ٠                                                           | 190,000    |                                        | •        | '   | ' | '      |
| 174                                                                                                    |                            |           |            |         |                                                             |            |                                        |          |     |   |        |
| 1,718,023   1,781,234   1,560,452   1,544,465   1,545,080   1,945,080   1,945,080   1,945,080   1,945,080   1,945,080   1,945,080   1,945,080   1,945,080   1,945,080   1,945,080   1,945,080   1,945,080   1,945,080   1,945,080   1,945,080   1,945,080   1,945,080   1,945,080   1,945,080   1,945,080   1,945,080   1,945,080   1,945,080   1,945,080   1,945,080   1,945,080   1,945,080   1,945,080   1,945,080   1,945,080   1,945,080   1,945,080   1,945,080   1,945,080   1,945,080   1,945,080   1,945,080   1,945,080   1,945,080   1,945,080   1,945,080   1,945,080   1,945,080   1,945,080   1,945,080   1,945,080   1,945,080   1,945,080   1,945,080   1,945,080   1,945,080   1,945,080   1,945,080   1,945,080   1,945,080   1,945,080   1,945,080   1,945,080   1,945,080   1,945,080   1,945,080   1,945,080   1,945,080   1,945,080   1,945,080   1,945,080   1,945,080   1,945,080   1,945,080   1,945,080   1,945,080   1,945,080   1,945,080   1,945,080   1,945,080   1,945,080   1,945,080   1,945,080   1,945,080   1,945,080   1,945,080   1,945,080   1,945,080   1,945,080   1,945,080   1,945,080   1,945,080   1,945,080   1,945,080   1,945,080   1,945,080   1,945,080   1,945,080   1,945,080   1,945,080   1,945,080   1,945,080   1,945,080   1,945,080   1,945,080   1,945,080   1,945,080   1,945,080   1,945,080   1,945,080   1,945,080   1,945,080   1,945,080   1,945,080   1,945,080   1,945,080   1,945,080   1,945,080   1,945,080   1,945,080   1,945,080   1,945,080   1,945,080   1,945,080   1,945,080   1,945,080   1,945,080   1,945,080   1,945,080   1,945,080   1,945,080   1,945,080   1,945,080   1,945,080   1,945,080   1,945,080   1,945,080   1,945,080   1,945,080   1,945,080   1,945,080   1,945,080   1,945,080   1,945,080   1,945,080   1,945,080   1,945,080   1,945,080   1,945,080   1,945,080   1,945,080   1,945,080   1,945,080   1,945,080   1,945,080   1,945,080   1,945,080   1,945,080   1,945,080   1,945,080   1,945,080   1,945,080   1,945,080   1,945,080   1,945,080   1,945,080   1,945,080   1,945,080   1,945,080   1,945,080   1,94 | THANKS APPORT &            | 436.584   | 374 952    | 493,140 | 380.611                                                     | 036 3/27   |                                        | 6        | #   | 8 | 100 DE |
| 1,718,023   1,781,234   1,960,452   1,944,466   1,945,080   1,945,080   1,945,080   1,945,080   1,945,080   1,945,080   1,945,080   1,945,080   1,945,080   1,945,080   1,945,080   1,945,080   1,945,080   1,945,080   1,945,080   1,945,080   1,945,080   1,945,080   1,945,080   1,945,080   1,945,080   1,945,080   1,945,080   1,945,080   1,945,080   1,945,080   1,945,080   1,945,080   1,945,080   1,945,080   1,945,080   1,945,080   1,945,080   1,945,080   1,945,080   1,945,080   1,945,080   1,945,080   1,945,080   1,945,080   1,945,080   1,945,080   1,945,080   1,945,080   1,945,080   1,945,080   1,945,080   1,945,080   1,945,080   1,945,080   1,945,080   1,945,080   1,945,080   1,945,080   1,945,080   1,945,080   1,945,080   1,945,080   1,945,080   1,945,080   1,945,080   1,945,080   1,945,080   1,945,080   1,945,080   1,945,080   1,945,080   1,945,080   1,945,080   1,945,080   1,945,080   1,945,080   1,945,080   1,945,080   1,945,080   1,945,080   1,945,080   1,945,080   1,945,080   1,945,080   1,945,080   1,945,080   1,945,080   1,945,080   1,945,080   1,945,080   1,945,080   1,945,080   1,945,080   1,945,080   1,945,080   1,945,080   1,945,080   1,945,080   1,945,080   1,945,080   1,945,080   1,945,080   1,945,080   1,945,080   1,945,080   1,945,080   1,945,080   1,945,080   1,945,080   1,945,080   1,945,080   1,945,080   1,945,080   1,945,080   1,945,080   1,945,080   1,945,080   1,945,080   1,945,080   1,945,080   1,945,080   1,945,080   1,945,080   1,945,080   1,945,080   1,945,080   1,945,080   1,945,080   1,945,080   1,945,080   1,945,080   1,945,080   1,945,080   1,945,080   1,945,080   1,945,080   1,945,080   1,945,080   1,945,080   1,945,080   1,945,080   1,945,080   1,945,080   1,945,080   1,945,080   1,945,080   1,945,080   1,945,080   1,945,080   1,945,080   1,945,080   1,945,080   1,945,080   1,945,080   1,945,080   1,945,080   1,945,080   1,945,080   1,945,080   1,945,080   1,945,080   1,945,080   1,945,080   1,945,080   1,945,080   1,945,080   1,945,080   1,945,080   1,945,080   1,945,080   1,94 | ×                          |           |            | -       |                                                             |            |                                        |          |     |   |        |
| 120,010   120,010   120,010   10,239,518   10,635,087   10,239,518   10,635,087   10,239,518   10,635,087   10,239,518   10,635,087   10,635,087   10,635,087   10,635,087   10,635,087   10,635,087   10,635,087   10,635,087   10,635,087   10,635,087   10,635,087   10,635,087   10,635,087   10,635,087   10,635,087   10,635,087   10,635,087   10,635,087   10,635,087   10,635,087   10,635,087   10,635,087   10,635,087   10,635,087   10,635,087   10,635,087   10,635,087   10,635,087   10,635,087   10,635,087   10,635,087   10,635,087   10,635,087   10,635,087   10,635,087   10,635,087   10,635,087   10,635,087   10,635,087   10,635,087   10,635,087   10,635,087   10,635,087   10,635,087   10,635,087   10,635,087   10,635,087   10,635,087   10,635,087   10,635,087   10,635,087   10,635,087   10,635,087   10,635,087   10,635,087   10,635,087   10,635,087   10,635,087   10,635,087   10,635,087   10,635,087   10,635,087   10,635,087   10,635,087   10,635,087   10,635,087   10,635,087   10,635,087   10,635,087   10,635,087   10,635,087   10,635,087   10,635,087   10,635,087   10,635,087   10,635,087   10,635,087   10,635,087   10,635,087   10,635,087   10,635,087   10,635,087   10,635,087   10,635,087   10,635,087   10,635,087   10,635,087   10,635,087   10,635,087   10,635,087   10,635,087   10,635,087   10,635,087   10,635,087   10,635,087   10,635,087   10,635,087   10,635,087   10,635,087   10,635,087   10,635,087   10,635,087   10,635,087   10,635,087   10,635,087   10,635,087   10,635,087   10,635,087   10,635,087   10,635,087   10,635,087   10,635,087   10,635,087   10,635,087   10,635,087   10,635,087   10,635,087   10,635,087   10,635,087   10,635,087   10,635,087   10,635,087   10,635,087   10,635,087   10,635,087   10,635,087   10,635,087   10,635,087   10,635,087   10,635,087   10,635,087   10,635,087   10,635,087   10,635,087   10,635,087   10,635,087   10,635,087   10,635,087   10,635,087   10,635,087   10,635,087   10,635,087   10,635,087   10,635,087   10,635,087   10,635,087   10,635,087   10,635,087   | ZI APPLIATE COSTIE         | 1,718,023 | 1,781,234  | _       |                                                             |            | 196,000                                | (1,000)  | i   | Ą | ļ      |
| 120,000                                                                                                    | K                          |           |            | - 1     |                                                             | -1         |                                        |          |     |   |        |
| Each Park   Figure   Topon   Topon   | 27 TOTAL EDGE              | 9,461,470 | 9,095,126  |         | 10,239,518                                                  | 10,635,087 | 105201                                 |          |     |   |        |
| Table   Table   Tabl | 23 RESERVOR                |           | '          |         | •                                                           |            |                                        |          |     | Ţ |        |
| 120,000   250,000   250,000   250,000   250,000   250,000   250,000   250,000   250,000   250,000   250,000   250,000   250,000   250,000   250,000   250,000   250,000   250,000   250,000   250,000   250,000   250,000   250,000   250,000   250,000   250,000   250,000   250,000   250,000   250,000   250,000   250,000   250,000   250,000   250,000   250,000   250,000   250,000   250,000   250,000   250,000   250,000   250,000   250,000   250,000   250,000   250,000   250,000   250,000   250,000   250,000   250,000   250,000   250,000   250,000   250,000   250,000   250,000   250,000   250,000   250,000   250,000   250,000   250,000   250,000   250,000   250,000   250,000   250,000   250,000   250,000   250,000   250,000   250,000   250,000   250,000   250,000   250,000   250,000   250,000   250,000   250,000   250,000   250,000   250,000   250,000   250,000   250,000   250,000   250,000   250,000   250,000   250,000   250,000   250,000   250,000   250,000   250,000   250,000   250,000   250,000   250,000   250,000   250,000   250,000   250,000   250,000   250,000   250,000   250,000   250,000   250,000   250,000   250,000   250,000   250,000   250,000   250,000   250,000   250,000   250,000   250,000   250,000   250,000   250,000   250,000   250,000   250,000   250,000   250,000   250,000   250,000   250,000   250,000   250,000   250,000   250,000   250,000   250,000   250,000   250,000   250,000   250,000   250,000   250,000   250,000   250,000   250,000   250,000   250,000   250,000   250,000   250,000   250,000   250,000   250,000   250,000   250,000   250,000   250,000   250,000   250,000   250,000   250,000   250,000   250,000   250,000   250,000   250,000   250,000   250,000   250,000   250,000   250,000   250,000   250,000   250,000   250,000   250,000   250,000   250,000   250,000   250,000   250,000   250,000   250,000   250,000   250,000   250,000   250,000   250,000   250,000   250,000   250,000   250,000   250,000   250,000   250,000   250,000   250,000   250,000   250,000   250,000   250,000   250, |                            |           | 750,000    |         |                                                             |            | Beneal Feet Benevy below 1991/2013     | 2344,805 |     |   |        |
| S00,000 S00,000 BEEL TOTAL S15,254 108,017 63,562                                                                                                    | И                          | 120,000   |            |         | _                                                           | 250,000    | Managardian Reserve Laborate Statement |          |     |   |        |
| 500,000 BT BT BT T T T T T T T T T T T T T T                                                                                                     |                            |           |            |         |                                                             |            | Organisting Reserve belows - 1703/0772 | SE SE    |     |   |        |
| 7,447 389,729 75,264 108,017 63,562                                                                                                    | H Britania                 |           | '          |         | 200,000                                                     |            |                                        | 1731     |     |   |        |
| 7,447 399,729 75,264 108,017 63,                                                                                                    |                            |           | '          |         | •                                                           |            | Ē                                      | 676      |     |   |        |
|                                                                                                    | THE CAST BY SERVICE        | 7,447     | 399,729    | 75,264  | 108,017                                                     | 63,562     |                                        |          |     |   |        |
|                                                                                                    | 30                         |           |            |         |                                                             |            |                                        |          |     |   |        |
|                                                                                                    | R                          |           |            |         |                                                             |            |                                        |          |     |   |        |
|                                                                                                    | R                          |           | '          |         |                                                             |            |                                        |          |     |   |        |
|                                                                                                    | ₽                          |           |            |         |                                                             |            |                                        |          |     |   |        |

# Section 4 – SPEEA Financials 7

20511

A PLEASURE

|     | ٧                                                                                                    | _         | -          | •          |                                                   | 5          | 2                                                      | _                           | ,        | ٨         | *  | ×   | _  |
|-----|----------------------------------------------------------------------------------------------------|-----------|------------|------------|---------------------------------------------------|------------|--------------------------------------------------------|-----------------------------|----------|-----------|----|-----|----|
| -   |                                                                                                    | 2011/12   | 1/12       | 2012/13    | 713                                               | 2013/14    |                                                        |                             | Н        |           |    |     | _  |
| 2   |                                                                                                    | Budget    | Aobail     | Budget     | projected<br>year end<br>(based upon<br>8 mon Nov | Budget     |                                                        |                             |          | an Hune   | į. | že] |    |
|     |                                                                                                    |           |            |            |                                                   |            |                                                        |                             | Н        |           |    |     |    |
|     |                                                                                                    | 9,339,356 | 10,007,509 | 10,184,005 | 10,709,541                                        | 10,923,267 | Establish terration Necessity '12 membratish           | ]                           | +        |           |    |     | _  |
| ¥   |                                                                                                    |           | 1          |            |                                                   |            | ) men a baken when a mental                            | s and excet WRV confect and | 봅        | <b>**</b> |    |     | _  |
| ₽   |                                                                                                    |           |            |            |                                                   |            | mendages dans also also parties (3.33% lacouse)        |                             | Н        |           |    |     | _  |
| ٠   |                                                                                                    | 0.00      | 1000       |            | 700                                               | 50         |                                                        |                             | +        |           |    |     | _  |
|     |                                                                                                    | 705'547   | ¥.         | 618,643    | £65'351                                           | 505,503    |                                                        |                             | +        |           |    |     | _  |
| II. |                                                                                                    |           | ,          |            | ,                                                 |            |                                                        | İ                           | ╀        | İ         | İ  |     | _  |
| Ħ   |                                                                                                    |           | П          |            | 11                                                | 17         |                                                        |                             | ₩        |           |    |     | т, |
| ۱ĮĤ | 22 TOTAL MEDIE                                                                                                    | 9,588,917 | 10,244,855 | 10,427,624 | 10,847,534                                        | 11,148,649 |                                                        |                             | +        |           |    |     | _  |
| JA  | BITAFFORBATION                                                                                                    |           |            |            |                                                   |            |                                                        | T                           | ╀        | T         | T  |     | •  |
| ×   | 1                                                                                                    |           |            |            | ,                                                 |            |                                                        |                             | ┝        |           |    |     | _  |
| A   | 3 Calcin & manager lane                                                                                                    | 3,825,226 | 3,653,351  | 4,185,933  | 4,122,032                                         | 4,484,888  | Projected payeral experience became participant to Uni | Elb Union Conducts          | $\vdash$ |           |    |     | _  |
| M   | A present colories & confractions rates                                                                                                    | -         |            |            |                                                   |            | and expected forcements in transfer cands              |                             | ┝        |           |    |     | _  |
| A   | To colombial mechanicals                                                                                                    |           |            |            | 1                                                 |            | Constitute (COT) is instituted all SONs.               |                             |          |           |    |     | _  |
| A   | 3) dam and harine Golden char                                                                                                    |           |            |            |                                                   |            | (DAVE & 2004) had made of particular and up to 10% (T) | (Dated)                     | Н        |           |    |     | _  |
| A   | 29 PEA, RJTA, Bay Security                                                                                                    |           |            |            |                                                   |            |                                                        |                             | Н        |           |    |     | _  |
|     | O Material Comp. Paper parcosing fees                                                                                                    | fees      |            |            |                                                   |            |                                                        |                             | $\dashv$ |           |    |     | _  |
|     |                                                                                                    |           | 1          |            | 1                                                 | 1          |                                                        |                             | $\dashv$ |           |    |     | _  |
|     |                                                                                                    |           | 1          |            | 1                                                 | 7          | The stands in all interests with the card              | 1                           | $\dashv$ |           |    |     |    |
| ľ   |                                                                                                    |           |            |            |                                                   |            |                                                        |                             | _        |           |    |     | _  |
| ă   | St. Barbar Barack                                                                                                    | 583,530   | 575,744    | 625,371    | 606,133                                           | 659,241    | Monthlyce, 8 referen                                   |                             | Н        |           |    |     | _  |
|     | CO Houth Octobries                                                                                                    |           |            |            |                                                   |            |                                                        |                             | Н        |           |    |     | _  |
| Ħ   |                                                                                                    |           |            |            |                                                   | Ī          |                                                        |                             | +        |           |    |     | _  |
|     | C Breatan Comme                                                                                                    | 517,587   | 634,561    | 687,713    | 661,289                                           | 716,006    |                                                        | 1                           | +        | 1         | 1  |     | _  |
|     |                                                                                                    |           | T          |            | 1                                                 |            |                                                        |                             | +        | 1         |    |     | _  |
| В   |                                                                                                    |           | 7          |            | 1                                                 | 7          |                                                        |                             | $\dashv$ |           |    |     | _  |
| R   |                                                                                                    |           | 1          |            |                                                   |            |                                                        |                             | $\dashv$ |           |    |     | _  |
| 티   |                                                                                                    | 2,000     | 740        | 1,250      | 2,735                                             | 1,250      |                                                        |                             | +        |           |    |     | _  |
| F   | 77 Translate, pro, rept                                                                                                    |           | 1          |            | 1                                                 | 7          |                                                        |                             | +        |           |    |     | _  |
| 단   |                                                                                                    |           |            |            |                                                   |            |                                                        |                             | $\dashv$ |           |    |     | _  |
| ×   | X Second Staff state of the latest and the latest and the latest a |           |            |            |                                                   |            |                                                        |                             | $\dashv$ |           |    |     | _  |
| F   | 72 Martin, who referred to want.                                                                                                    | 11,000    | 7,190      | 8,500      | 8,549                                             | 8,500      |                                                        |                             | +        |           |    |     | -  |
| K   | A HARLY & Constitution, parties, der                                                                                                    | h         | T          |            | 1                                                 |            |                                                        | 1                           | +        | 1         | 1  |     | _  |
| ŧ۱  |                                                                                                    |           |            |            |                                                   |            |                                                        | İ                           | ╁        | 1         | 1  |     | _  |
| ۴   | A TISTUL BUNH OF SWINGE                                                                                                    | 4,939,343 | 4,871,556  | 5,508,767  | 5,400,737                                         | 5,869,884  |                                                        |                             | +        | 1         |    |     | _  |
| ľ   |                                                                                                    |           | ĺ          |            |                                                   |            | _                                                      | -                           | -        | -         | -  |     | _  |

Eug/m/c

30511

| Solution   Solution    | *                                                  | _       | _       | •       | -                                                           | 5       | -                                                                                                    | <u> </u>       | <u>,</u>    | *      | × |
|----------------------------------------------------------------------------------------------------|----------------------------------------------------|---------|---------|---------|-------------------------------------------------------------|---------|----------------------------------------------------------------------------------------------------|----------------|-------------|--------|---|
| Part   Part      |                                                    | 2011/   |         | 2012/   |                                                             |         |                                                                                                    |                |             |        |   |
| Column   Column   C   | N                                                  | Budget  | Aobusi  |         | projected<br>year end<br>based upon<br>8 mon Nov<br>12 YTD) | Budget  |                                                                                                    |                |             |        | Ħ |
| 1, 2, 2, 2, 3, 3, 3, 3, 3, 3, 3, 3, 3, 3, 3, 3, 3,                                                                                                    |                                                    |         | ,<br>   |         |                                                             |         |                                                                                                    |                |             |        |   |
| 1, 2, 2, 10   1, 2, 2, 10   1, 2, 2, 10   1, 2, 2, 10   1, 2, 2, 10   1, 2, 2, 10   1, 2, 2, 10   1, 2, 2, 10   1, 2, 2, 10   1, 2, 2, 10   1, 2, 2, 10   1, 2, 2, 10   1, 2, 2, 10   1, 2, 2, 10   1, 2, 2, 10   1, 2, 2, 10   1, 2, 2, 10   1, 2, 2, 10   1, 2, 2, 10   1, 2, 2, 2, 2   1, 2, 2, 2   1, 2, 2, 2   1, 2, 2   2, 2, 2, 2   2, 2, 2, 2   2, 2, 2, 2   2, 2, 2, 2   2, 2, 2, 2   2, 2, 2, 2   2, 2, 2, 2   2, 2, 2, 2   2, 2, 2, 2   2, 2, 2, 2   2, 2, 2, 2   2, 2, 2, 2   2, 2, 2, 2   2, 2, 2, 2   2, 2, 2   2, 2, 2, 2   2, 2, 2, 2   2, 2, 2, 2   2, 2, 2, 2   2, 2, 2, 2   2, 2, 2, 2   2, 2, 2, 2   2, 2, 2, 2   2, 2, 2, 2   2, 2, 2, 2   2, 2, 2, 2   2, 2, 2, 2   2, 2, 2, 2   2, 2, 2   2, 2, 2   2, 2, 2   2, 2, 2   2, 2, 2   2, 2, 2   2, 2, 2   2, 2, 2   2, 2, 2   2, 2, 2   2, 2, 2   2, 2, 2   2, 2, 2   2, 2, 2   2, 2, 2   2, 2, 2   2, 2, 2   2, 2, 2   2, 2, 2   2, 2, 2   2, 2, 2   2, 2, 2   2, 2, 2   2, 2, 2   2, 2, 2   2, 2, 2   2, 2, 2   2, 2, 2   2, 2, 2   2, 2, 2   2, 2, 2   2, 2, 2   2, 2, 2   2, 2, 2   2, 2, 2   2, 2, 2   2, 2, 2   2, 2, 2   2, 2, 2   2, 2, 2   2, 2, 2   2, 2, 2   2, 2, 2   2, 2, 2   2, 2, 2   2, 2, 2   2, 2, 2   2, 2, 2   2, 2, 2   2, 2, 2   2, 2, 2   2, 2, 2   2, 2, 2   2, 2, 2   2, 2, 2   2, 2, 2   2, 2, 2   2, 2, 2   2, 2, 2   2, 2, 2   2, 2, 2   2, 2, 2   2, 2, 2   2, 2, 2   2, 2, 2   2, 2, 2   2, 2, 2   2, 2, 2   2, 2, 2   2, 2, 2   2, 2, 2   2, 2, 2   2, 2, 2   2, 2, 2   2, 2, 2   2, 2, 2   2, 2, 2   2, 2, 2   2, 2, 2   2, 2, 2   2, 2, 2   2, 2, 2   2, 2, 2   2, 2, 2   2, 2, 2   2, 2, 2   2, 2, 2   2, 2, 2   2, 2, 2   2, 2, 2   2, 2, 2   2, 2, 2   2, 2, 2   2, 2, 2   2, 2, 2   2, 2, 2   2, 2, 2   2, 2, 2   2, 2, 2   2, 2, 2   2, 2, 2   2, 2, 2   2, 2, 2   2, 2, 2   2, 2, 2   2, 2, 2   2, 2, 2   2, 2, 2   2, 2, 2   2, 2, 2   2, 2, 2   2, 2, 2   2, 2, 2   2, 2, 2   2, 2, 2   2, 2, 2   2, 2, 2   2, 2, 2   2, 2, 2   2, 2, 2   2, 2, 2   2, 2, 2   2, 2, 2   2, 2, 2   2, 2, 2   2, 2, 2   2, 2, 2   2, 2, 2   2, 2, 2   2, 2, 2   2, 2, 2   2, 2, 2   2, 2, 2   2, 2, 2   2, 2, 2   2, 2, 2   2, 2    | Z merty less                                       | 4,000   | 4,152   | 4,250   | 4,000                                                       | 4,000   | ودوا ومزودا أفهاد إدماراتها مريد                                                                          |                |             |        |   |
| Fig.   Fig.      | Н                                                  | 192,000 | 192,000 | 192,000 | 192,000                                                     | 106,500 | The traffig is found from \$PEEA Propoles in . If                                                         | î              | S/BD/S      |        |   |
| Second   Second   S   | Seel - SPEEA Property                              | 76,800  | 76,800  | 76,800  | 76,800                                                      | 43,500  | الإربيجية منج عد تعرية إلياد مستحدر يور                                                                   | BEZD/ID.       |             |        |   |
| Second   Second   S   |                                                    | 42,030  | 45,194  | 49,230  | 47,306                                                      | 47,400  |                                                                                                    |                | 12,511      | 22,411 |   |
| S. 150   14,019   S. 150   S. 172   S. 150   S. 172   S. 150   S. 172   S. 150   S. 172   S. 150   S. 172   S. 150   S. 172   S. 150   S. 174   S. 174   S   | O Pares & Marek error.<br>O (traffic Bereit, Works | 88,000  | 68,296  | 80,000  | 64,682                                                      | 000'59  |                                                                                                    |                |             |        |   |
| State   State   Stat   |                                                    | 4,800   | 5,090   | 8,500   | 6,172                                                       | 6,500   | Utilities the Witchis                                                                                     |                |             |        |   |
| 10   10   10   10   10   10   10   10                                                                                                    |                                                    | 5,290   | 14,019  |         | 6,276                                                       | 6,500   | Ferments                                                                                                  |                | $\parallel$ |        |   |
| CTEST NAME   STATE                                                                                                    |                                                    | 32.500  | 0,000   |         | 34.500                                                      | 00      |                                                                                                    |                |             |        |   |
| CTES   CTES      | <u> </u>                                           |         | _       |         | _                                                           |         |                                                                                                    |                |             |        |   |
| CFESTION   CFESTION    | SE TOTAL BREAKAITES                                | 455,380 | 438,202 | 452,580 | 431,736                                                     | 313,900 |                                                                                                    |                |             |        |   |
| Section   Section   Sect   | THE REAL PROPERTY.                                 |         | - 1 1   |         | 11                                                          | -1-1    | , Section                                                                                                 | C reference 55 | ĝ           |        |   |
| Control   Control   Cont   | V                                                  | 350,000 | 377,522 | 375,000 | 243,729                                                     | 350,000 | į                                                                                                    | i i            |             |        |   |
| 10,000   5,600   6,600   4,950   6,600   0.000    0.000    0.000    0.000    0.000    0.000    0.000    0.000    0.000    0.000    0.000    0.000    0.000    0.000    0.000    0.000    0.000    0.000    0.000    0.000    0.000    0.000    0.000    0.000    0.000    0.000    0.000    0.000    0.000    0.000    0.000    0.000    0.000    0.000    0.000    0.000    0.000    0.000    0.000    0.000    0.000    0.000    0.000    0.000    0.000    0.000    0.000    0.000    0.000    0.000    0.000    0.000    0.000    0.000    0.000    0.000    0.000    0.000    0.000    0.000    0.000    0.000    0.000    0.000    0.000    0.000    0.000    0.000    0.000    0.000    0.000    0.000    0.000    0.000    0.000    0.000    0.000    0.000    0.000    0.000    0.000    0.000    0.000    0.000    0.000    0.000    0.000    0.000    0.000    0.000    0.000    0.000    0.000    0.000    0.000    0.000    0.000    0.000    0.000    0.000    0.000    0.000    0.000    0.000    0.000    0.000    0.000    0.000    0.000    0.000    0.000    0.000    0.000    0.000    0.000    0.000    0.000    0.000    0.000    0.000    0.000    0.000    0.000    0.000    0.000    0.000    0.000    0.000    0.000    0.000    0.000    0.000    0.000    0.000    0.000    0.000    0.000    0.000    0.000    0.000    0.000    0.000    0.000    0.000    0.000    0.000    0.000    0.000    0.000    0.000    0.000    0.000    0.000    0.000    0.000    0.000    0.000    0.000    0.000    0.000    0.000    0.000    0.000    0.000    0.000    0.000    0.000    0.000    0.000    0.000    0.000    0.000    0.000    0.000    0.000    0.000    0.000    0.000    0.000    0.000    0.000    0.000    0.000    0.000    0.000    0.000    0.000    0.000    0.000    0.000    0.000    0.000    0.000    0.000    0.000    0.000    0.000    0.000    0.000    0.000    0.000    0.000    0.000    0.000    0.000    0.000    0.000    0.000    0.000    0.000    0.000    0.000    0.000    0.000    0.000    0.000    0.000    0.000    0.000    0.000    0.000    0.000    0.000   | As a similar of contract of the                    |         | 1 1     |         | 1 1                                                         | -       |                                                                                                    |                |             |        |   |
| Column   Column   C   | St. or a column alternate                          |         |         |         |                                                             |         |                                                                                                    |                |             |        |   |
| Solution   Solution    |                                                    | 10,000  | 6,600   | 009'9   | 4,950                                                       | 6,600   | Andrea bereit Office Des                                                                                  |                |             |        |   |
| Solution   Solution    |                                                    |         | '       |         | ,                                                           |         |                                                                                                    |                |             |        |   |
| 125,000                                                                                                    | 123 femilier                                       | 20,000  | 35,315  | 40,000  | 26,972                                                      | 27,000  |                                                                                                    |                |             |        |   |
| 125,000   49,385   100,000   140,546   150,000   150,000   150,000   150,000   150,000   150,000   150,000   150,000   150,000   150,000   150,000   150,000   150,000   150,000   150,000   150,000   150,000   150,000   150,000   150,000   150,000   150,000   150,000   150,000   150,000   150,000   150,000   150,000   150,000   150,000   150,000   150,000   150,000   150,000   150,000   150,000   150,000   150,000   150,000   150,000   150,000   150,000   150,000   150,000   150,000   150,000   150,000   150,000   150,000   150,000   150,000   150,000   150,000   150,000   150,000   150,000   150,000   150,000   150,000   150,000   150,000   150,000   150,000   150,000   150,000   150,000   150,000   150,000   150,000   150,000   150,000   150,000   150,000   150,000   150,000   150,000   150,000   150,000   150,000   150,000   150,000   150,000   150,000   150,000   150,000   150,000   150,000   150,000   150,000   150,000   150,000   150,000   150,000   150,000   150,000   150,000   150,000   150,000   150,000   150,000   150,000   150,000   150,000   150,000   150,000   150,000   150,000   150,000   150,000   150,000   150,000   150,000   150,000   150,000   150,000   150,000   150,000   150,000   150,000   150,000   150,000   150,000   150,000   150,000   150,000   150,000   150,000   150,000   150,000   150,000   150,000   150,000   150,000   150,000   150,000   150,000   150,000   150,000   150,000   150,000   150,000   150,000   150,000   150,000   150,000   150,000   150,000   150,000   150,000   150,000   150,000   150,000   150,000   150,000   150,000   150,000   150,000   150,000   150,000   150,000   150,000   150,000   150,000   150,000   150,000   150,000   150,000   150,000   150,000   150,000   150,000   150,000   150,000   150,000   150,000   150,000   150,000   150,000   150,000   150,000   150,000   150,000   150,000   150,000   150,000   150,000   150,000   150,000   150,000   150,000   150,000   150,000   150,000   150,000   150,000   150,000   150,000   150,000   150,000   150,000   150,0   |                                                    |         | -11     |         | -11                                                         | -11     | te Bock Chiector Audi, and letjus will treated als                                                        |                |             |        |   |
|                                                                                                    | 113 Addition                                       | 125,000 | 49,385  | 100,000 | 140,546                                                     | 150,000 |                                                                                                    |                |             |        |   |
| 25,000   7,000   25,000   5,000   25,000   25,000   25,000   25,000   25,000   25,000   25,000   25,000   25,000   25,000   25,000   25,000   25,000   25,000   25,000   25,000   25,000   25,000   25,000   25,000   25,000   25,000   25,000   25,000   25,000   25,000   25,000   25,000   25,000   25,000   25,000   25,000   25,000   25,000   25,000   25,000   25,000   25,000   25,000   25,000   25,000   25,000   25,000   25,000   25,000   25,000   25,000   25,000   25,000   25,000   25,000   25,000   25,000   25,000   25,000   25,000   25,000   25,000   25,000   25,000   25,000   25,000   25,000   25,000   25,000   25,000   25,000   25,000   25,000   25,000   25,000   25,000   25,000   25,000   25,000   25,000   25,000   25,000   25,000   25,000   25,000   25,000   25,000   25,000   25,000   25,000   25,000   25,000   25,000   25,000   25,000   25,000   25,000   25,000   25,000   25,000   25,000   25,000   25,000   25,000   25,000   25,000   25,000   25,000   25,000   25,000   25,000   25,000   25,000   25,000   25,000   25,000   25,000   25,000   25,000   25,000   25,000   25,000   25,000   25,000   25,000   25,000   25,000   25,000   25,000   25,000   25,000   25,000   25,000   25,000   25,000   25,000   25,000   25,000   25,000   25,000   25,000   25,000   25,000   25,000   25,000   25,000   25,000   25,000   25,000   25,000   25,000   25,000   25,000   25,000   25,000   25,000   25,000   25,000   25,000   25,000   25,000   25,000   25,000   25,000   25,000   25,000   25,000   25,000   25,000   25,000   25,000   25,000   25,000   25,000   25,000   25,000   25,000   25,000   25,000   25,000   25,000   25,000   25,000   25,000   25,000   25,000   25,000   25,000   25,000   25,000   25,000   25,000   25,000   25,000   25,000   25,000   25,000   25,000   25,000   25,000   25,000   25,000   25,000   25,000   25,000   25,000   25,000   25,000   25,000   25,000   25,000   25,000   25,000   25,000   25,000   25,000   25,000   25,000   25,000   25,000   25,000   25,000   25,000   25,000   25,000   25,000   25,000   25,   | 134 erieksár rozás,                                |         |         |         |                                                             |         |                                                                                                    |                |             |        |   |
| TALE PROPERTY.  25,000  25,000  25,000  25,000  25,000  25,000  25,000  25,000  25,000  25,000  25,000  25,000  25,000  25,000  25,000  25,000  25,000  25,000  25,000  25,000  25,000  25,000  25,000  25,000  25,000  25,000  25,000  25,000  25,000  25,000  25,000  25,000  25,000  25,000  25,000  25,000  25,000  25,000  25,000  25,000  25,000  25,000  25,000  25,000  25,000  25,000  25,000  25,000  25,000  25,000  25,000  25,000  25,000  25,000  25,000  25,000  25,000  25,000  25,000  25,000  25,000  25,000  25,000  25,000  25,000  25,000  25,000  25,000  25,000  25,000  25,000  25,000  25,000  25,000  25,000  25,000  25,000  25,000  25,000  25,000  25,000  25,000  25,000  25,000  25,000  25,000  25,000  25,000  25,000  25,000  25,000  25,000  25,000  25,000  25,000  25,000  25,000  25,000  25,000  25,000  25,000  25,000  25,000  25,000  25,000  25,000  25,000  25,000  25,000  25,000  25,000  25,000  25,000  25,000  25,000  25,000  25,000  25,000  25,000  25,000  25,000  25,000  25,000  25,000  25,000  25,000  25,000  25,000  25,000  25,000  25,000  25,000  25,000  25,000  25,000  25,000  25,000  25,000  25,000  25,000  25,000  25,000  25,000  25,000  25,000  25,000  25,000  25,000  25,000  25,000  25,000  25,000  25,000  25,000  25,000  25,000  25,000  25,000  25,000  25,000  25,000  25,000  25,000  25,000  25,000  25,000  25,000  25,000  25,000  25,000  25,000  25,000  25,000  25,000  25,000  25,000  25,000  25,000  25,000  25,000  25,000  25,000  25,000  25,000  25,000  25,000  25,000  25,000  25,000  25,000  25,000  25,000  25,000  25,000  25,000  25,000  25,000  25,000  25,000  25,000  25,000  25,000  25,000  25,000  25,000  25,000  25,000  25,000  25,000  25,000  25,000  25,000  25,000  25,000  25,000  25,000  25,000  25,000  25,000  25,000  25,000  25,000  25,000  25,000  25,000  25,000  25,000  25,000  25,000  25,000  25,000  25,000  25,000  25,000  25,000  25,000  25,000  25,000  25,000  25,000  25,000  25,000  25,000  25,000  25,000  25,000  25,000  25,000  25,000  25,000  25,000  25,000  25,000  25,000 |                                                    |         | '       |         | '                                                           |         |                                                                                                    | $\dagger$      |             |        |   |
| TAL PETTELEMENT S62,500 585,322 549,100 439,326 561,100                                                                                                    | 1                                                  | 25,000  | 7,000   | 25,000  | 000'5                                                       | 25,000  | Dakate comments to the related to \$1950 we take                                                          |                |             |        |   |
| TAL PERFERENCE SES,500 109,500 18,129 2,500 18,129 2,500  |                                                    |         | ,       |         | 1                                                           |         | With and With development, when for hern mention<br>product where were encourted for to the physiological |                |             |        |   |
| 562,500 585,322 549,100 439,326                                                                                                    |                                                    | 2,500   |         | 2,500   | 18,129                                                      |         |                                                                                                    |                |             |        |   |
|                                                                                                    | 122 TOTAL PROFESSIONAL BOWN                        | П       | 585 322 | 549.100 | 439.326                                                     | 561.100 |                                                                                                    |                |             |        |   |
|                                                                                                    | 124 IFFEE OFFIANCE                                 | П       |         |         |                                                             |         |                                                                                                    |                |             |        |   |

415-11 Mithematical in present by Demail

| *                                                                                                    | 4           | <b>■</b> | •       |                                     | σ       |                                                            | 2         | ٨  | * | × |
|----------------------------------------------------------------------------------------------------|-------------|----------|---------|-------------------------------------|---------|------------------------------------------------------------|-----------|----|---|---|
| 1                                                                                                    | 2011/       | 12       | 2012/13 | 13                                  | 2013/14 |                                                            |           |    |   |   |
|                                                                                                    |             |          |         | projeoted<br>year end               |         |                                                            |           |    |   |   |
| N                                                                                                    | Budget      | Aotusi   | Budget  | Dasced upon<br>8 mon Nov<br>12 YTD) | Budget  |                                                            |           |    |   |   |
| 9                                                                                                    |             | 1        |         |                                     |         |                                                            | H         |    |   |   |
|                                                                                                    | 45,000      | 46.233   | 42.500  | 55.140                              | 50.000  |                                                            | Į         |    |   |   |
| 127 paper, constitues, its, the, chemists                                                                                                    | 10          | 1        |         | 1                                   | T       |                                                            | +         |    |   |   |
| E                                                                                                    |             |          |         |                                     |         |                                                            | $\vdash$  |    |   |   |
| 120 CTION Experies                                                                                                    | 80,000      | 50,417   | 80,000  | 606'69                              | 70,000  | Al general collect supplies, suffere and extendences to    |           |    |   |   |
| 140 Carice supplies, total printer tumes.                                                                                                    |             |          |         |                                     |         | ومستمر مورد مشمست                                          | OUT DE    |    |   |   |
| 132 channel papiones, nic capes)                                                                                                    |             | -        |         |                                     | -       | Domest Reference 3                                         |           |    |   |   |
| H                                                                                                    |             | 1        |         |                                     |         |                                                            | $\dagger$ |    |   |   |
|                                                                                                    | 057,71      | 15,418   | 000,21  | 28,536                              | 20,000  |                                                            | +         |    |   |   |
|                                                                                                    |             | 1        |         | 1                                   |         |                                                            | +         |    |   |   |
| 137 Bulleren Barmers                                                                                                    | 25,000      | 17,203   | 47,350  | 67,396                              | 50,000  | ليفعه مطفعها ومراجها واجهدها ومهاو أعمها أدده              | Į         |    |   |   |
| l                                                                                                    |             |          |         |                                     |         |                                                            | +         |    |   |   |
|                                                                                                    |             | 1        |         | 1                                   | 1       | ı                                                          |           |    |   |   |
| 140 Beine tellen B. Berlin.                                                                                                    | 12,000      | 7,762    | 7,750   | 12,185                              | 12,000  | St.A. broke, Compressional Quadraty, Memoryson,            |           |    |   |   |
| 141                                                                                                    |             |          |         | _                                   |         | Besteen Mile, Hous chains arrive, rate broke               |           |    |   |   |
|                                                                                                    |             |          |         | _                                   |         |                                                            |           |    |   |   |
| Military Lighter & Replan                                                                                                    | 28,000      | '        | 28,000  | 12,250                              | 28,000  |                                                            | ]         |    |   |   |
| 344                                                                                                    |             |          |         |                                     |         | pode to Do                                                 | 9         |    |   |   |
| 243                                                                                                    |             |          |         | _                                   |         |                                                            | ₿         |    |   |   |
| 346                                                                                                    |             | '        |         | -                                   | 1       |                                                            | 8         |    |   |   |
| 348 Springer of Marketon                                                                                                    | 25,000      | 22,069   | 32,000  | 34,959                              | 35,000  | Repairs, maintenance and losse succession (copiess and     |           | -  |   |   |
| 149                                                                                                    |             |          |         | _                                   |         |                                                            |           |    |   |   |
| 12 Parkey & Colony                                                                                                    | 85,000      | 74,165   | 000'59  | 569'89                              | 70,000  |                                                            |           |    |   |   |
| 173 of position and defects contain                                                                                                    |             |          |         | _                                   |         | ودوار معارجة إلى مدير إلى إمسارها مسجد أسار مورد           |           |    |   |   |
| 172 Feet Bodyset: Williams leaved                                                                                                    | P           | 1        |         | 1                                   | Ī       | Inches before office brokens, referenten mei Constitute de |           |    |   |   |
| ENTITUL DEFENO OF SANDOM                                                                                                    | 317,750     | 234,268  | 317,600 | 349,070                             | 335,000 |                                                            | $\vdash$  |    |   |   |
| <u> </u>                                                                                                    |             |          |         |                                     |         |                                                            |           |    |   |   |
| 175 PARMOL & EXBELTIME BOARD OPERATIONS:                                                                                                    | DPERATIONS: |          |         |                                     |         |                                                            |           |    |   |   |
| 9                                                                                                    |             | 1        |         | 1                                   | 1       |                                                            | 1         |    |   |   |
| 178 FIXE                                                                                                    |             | 1        |         | 1                                   |         | 1                                                          |           |    |   |   |
|                                                                                                    | 000'5       | 4,793    | 2,000   | 4,682                               | 000'5   |                                                            | +         |    |   |   |
|                                                                                                    | 005,1       | 278,1    |         | 253                                 | 1,000   | الورادة بالمدار مرابعها المرابعة                           | +         |    |   |   |
|                                                                                                    | nez'r       | arc,r    | ney'L   | 1,639                               | ODE, L  |                                                            | +         |    |   |   |
| 152 Justines Perfers                                                                                                    | 200         |          | 8       |                                     | 200     |                                                            | +         |    |   |   |
|                                                                                                    | 0000        | 100 1    | 1 1000  | 0.00                                | 1 200   |                                                            | -         |    |   | ļ |
|                                                                                                    | 9,300       | 1 100 1  | 000'    | 0 0 0 0                             | ODE"    |                                                            |           |    |   |   |
| 100 March 100 March 100 Ma | 067's       | ggn',    |         | DIO.                                |         |                                                            |           |    |   |   |
|                                                                                                    | 21.400      | 17.171   | 24.000  | 12 935                              | 21 000  | Both meritings persons by the first many many many         | -         | Į. |   |   |
|                                                                                                    | 10.000      | 8.246    |         | 10.381                              | 10.000  |                                                            |           |    |   |   |
|                                                                                                    |             |          |         |                                     |         | -                                                          |           |    |   |   |
|                                                                                                    |             |          |         |                                     |         |                                                            |           |    |   |   |

| 1        |
|----------|
| S        |
| ₽        |
| ш        |
| 皿        |
| В        |
| ц.       |
| —        |
| nar      |
| 3        |
| Ω.       |
| <u>م</u> |

| Part   Part    |                       |         |                                                                                                    |                                                        | 2                                                                                                    | 2                                                                                                    | -                                                                                                    |                                                                                                    |                                                                                                    | 4                                                                                                    |
|----------------------------------------------------------------------------------------------------|-----------------------|---------|----------------------------------------------------------------------------------------------------|--------------------------------------------------------|----------------------------------------------------------------------------------------------------|----------------------------------------------------------------------------------------------------|----------------------------------------------------------------------------------------------------|----------------------------------------------------------------------------------------------------|----------------------------------------------------------------------------------------------------|----------------------------------------------------------------------------------------------------|
| Particle   Particle  | 2011/                 |         | 2012/                                                                                                    |                                                        |                                                                                                    |                                                                                                    |                                                                                                    |                                                                                                    |                                                                                                    |                                                                                                    |
|                                                                                                    | Budget                | Aofuel  |                                                                                                    | projected<br>year end<br>based upon<br>8 mon Nov       | Budget                                                                                                    |                                                                                                    |                                                                                                    | į                                                                                                    |                                                                                                    | Ħ                                                                                                    |
| March   March   Marc |                       | 1       |                                                                                                    | ľ                                                      |                                                                                                    | -                                                                                                    |                                                                                                    | Ū                                                                                                    |                                                                                                    |                                                                                                    |
| Compact   Designation   Compact   Compact    | 3,500                 | 2,384   | 3,500                                                                                                    | 3,449                                                  | 3,500                                                                                                    |                                                                                                    | -1                                                                                                    | 9                                                                                                    | E,                                                                                                    |                                                                                                    |
| Comparison   Comparison   Com | 3,000                 | 2,248   | 3,750                                                                                                    | 1,028                                                  | 3,750                                                                                                    |                                                                                                    |                                                                                                    | (c)                                                                                                    | 2                                                                                                    |                                                                                                    |
|                                                                                                    | . [                   | •       |                                                                                                    |                                                        |                                                                                                    | The second is north                                                                                                    |                                                                                                    | g                                                                                                    |                                                                                                    |                                                                                                    |
|                                                                                                    | 005<br>m full landers |         | 05                                                                                                    | . '                                                    | 3                                                                                                    |                                                                                                    |                                                                                                    | 99                                                                                                    | 3                                                                                                    |                                                                                                    |
| ### ### ### ### ### ### ### ### ### ##                                                                                                    | and the same          | 1       |                                                                                                    | •                                                      |                                                                                                    |                                                                                                    | <u> </u>                                                                                                    |                                                                                                    | T                                                                                                    |                                                                                                    |
| 1,000   1,000   1,000   1,000   1,000   1,000   1,000   1,000   1,000   1,000   1,000   1,000   1,000   1,000   1,000   1,000   1,000   1,000   1,000   1,000   1,000   1,000   1,000   1,000   1,000   1,000   1,000   1,000   1,000   1,000   1,000   1,000   1,000   1,000   1,000   1,000   1,000   1,000   1,000   1,000   1,000   1,000   1,000   1,000   1,000   1,000   1,000   1,000   1,000   1,000   1,000   1,000   1,000   1,000   1,000   1,000   1,000   1,000   1,000   1,000   1,000   1,000   1,000   1,000   1,000   1,000   1,000   1,000   1,000   1,000   1,000   1,000   1,000   1,000   1,000   1,000   1,000   1,000   1,000   1,000   1,000   1,000   1,000   1,000   1,000   1,000   1,000   1,000   1,000   1,000   1,000   1,000   1,000   1,000   1,000   1,000   1,000   1,000   1,000   1,000   1,000   1,000   1,000   1,000   1,000   1,000   1,000   1,000   1,000   1,000   1,000   1,000   1,000   1,000   1,000   1,000   1,000   1,000   1,000   1,000   1,000   1,000   1,000   1,000   1,000   1,000   1,000   1,000   1,000   1,000   1,000   1,000   1,000   1,000   1,000   1,000   1,000   1,000   1,000   1,000   1,000   1,000   1,000   1,000   1,000   1,000   1,000   1,000   1,000   1,000   1,000   1,000   1,000   1,000   1,000   1,000   1,000   1,000   1,000   1,000   1,000   1,000   1,000   1,000   1,000   1,000   1,000   1,000   1,000   1,000   1,000   1,000   1,000   1,000   1,000   1,000   1,000   1,000   1,000   1,000   1,000   1,000   1,000   1,000   1,000   1,000   1,000   1,000   1,000   1,000   1,000   1,000   1,000   1,000   1,000   1,000   1,000   1,000   1,000   1,000   1,000   1,000   1,000   1,000   1,000   1,000   1,000   1,000   1,000   1,000   1,000   1,000   1,000   1,000   1,000   1,000   1,000   1,000   1,000   1,000   1,000   1,000   1,000   1,000   1,000   1,000   1,000   1,000   1,000   1,000   1,000   1,000   1,000   1,000   1,000   1,000   1,000   1,000   1,000   1,000   1,000   1,000   1,000   1,000   1,000   1,000   1,000   1,000   1,000   1,000   1,000   1,000   1,000   1,000   1,000   1,00 | 61,900                | 50,104  | 61,000                                                                                                    | 47,726                                                 | 62,250                                                                                                    |                                                                                                    |                                                                                                    | Į                                                                                                    | 2                                                                                                    | 15,30                                                                                                    |
| 1,413   2,000   1,413   2,000   1,413   2,000   1,413   2,000   1,413   2,000   1,413   2,000   1,413   2,000   1,413   2,000   1,413   2,000   1,413   2,000   1,413   2,000   1,413   2,000   1,413   2,000   1,413   2,000   1,413   2,000   1,413   2,000   1,413   2,000   1,413   2,000   1,413   2,000   1,413   2,000   1,413   2,000   1,413   2,000   1,413   2,000   1,413   2,000   1,413   2,000   1,413   2,000   1,413   2,000   1,413   2,000   1,413   2,000   1,413   2,000   1,413   2,000   1,413   2,000   1,413   2,000   1,413   2,000   1,413   2,000   1,413   2,000   1,413   2,000   1,413   2,000   1,413   2,000   1,413   2,000   1,413   2,000   1,413   2,000   1,413   2,000   1,413   2,000   1,413   2,000   1,413   2,000   1,413   2,000   1,413   2,000   1,413   2,000   1,413   2,000   1,413   2,000   1,413   2,000   1,413   2,000   1,413   2,000   1,413   2,000   1,413   2,000   1,413   2,000   1,413   2,000   1,413   2,000   1,413   2,000   1,413   2,000   1,413   2,000   1,413   2,000   1,413   2,000   1,413   2,000   1,413   2,000   1,413   2,000   1,413   2,000   1,413   2,000   1,413   2,000   1,413   2,000   1,413   2,000   1,413   2,000   1,413   2,000   1,413   2,000   1,413   2,000   1,413   2,000   1,413   2,000   1,413   2,000   1,413   2,000   1,413   2,000   1,413   2,000   1,413   2,000   1,413   2,000   1,413   2,000   1,413   2,000   1,413   2,000   1,413   2,000   1,413   2,000   1,413   2,000   1,413   2,000   1,413   2,000   1,413   2,000   1,413   2,000   1,413   2,000   1,413   2,000   1,413   2,000   1,413   2,000   1,413   2,000   1,413   2,000   1,413   2,000   1,413   2,000   1,413   2,000   1,413   2,000   1,413   2,000   1,413   2,000   1,413   2,000   1,413   2,000   1,413   2,000   1,413   2,000   1,413   2,000   1,413   2,000   1,413   2,000   1,413   2,000   1,413   2,000   1,413   2,000   1,413   2,000   1,413   2,000   1,413   2,000   1,413   2,000   1,413   2,000   1,413   2,000   1,413   2,000   1,413   2,000   1,413   2,000   1,413   2,000   1,413   2,000   1,413   2,00 | 000.0                 | 263.3   | 2,000                                                                                                    | 40.540                                                 | 40.00                                                                                                    |                                                                                                    |                                                                                                    |                                                                                                    |                                                                                                    |                                                                                                    |
| 1,413   2,000   4,000   4,000   4,000   4,000   4,000   4,000   4,000   4,000   4,000   4,000   4,000   4,000   4,000   4,000   4,000   4,000   4,000   4,000   4,000   4,000   4,000   4,000   4,000   4,000   4,000   4,000   4,000   4,000   4,000   4,000   4,000   4,000   4,000   4,000   4,000   4,000   4,000   4,000   4,000   4,000   4,000   4,000   4,000   4,000   4,000   4,000   4,000   4,000   4,000   4,000   4,000   4,000   4,000   4,000   4,000   4,000   4,000   4,000   4,000   4,000   4,000   4,000   4,000   4,000   4,000   4,000   4,000   4,000   4,000   4,000   4,000   4,000   4,000   4,000   4,000   4,000   4,000   4,000   4,000   4,000   4,000   4,000   4,000   4,000   4,000   4,000   4,000   4,000   4,000   4,000   4,000   4,000   4,000   4,000   4,000   4,000   4,000   4,000   4,000   4,000   4,000   4,000   4,000   4,000   4,000   4,000   4,000   4,000   4,000   4,000   4,000   4,000   4,000   4,000   4,000   4,000   4,000   4,000   4,000   4,000   4,000   4,000   4,000   4,000   4,000   4,000   4,000   4,000   4,000   4,000   4,000   4,000   4,000   4,000   4,000   4,000   4,000   4,000   4,000   4,000   4,000   4,000   4,000   4,000   4,000   4,000   4,000   4,000   4,000   4,000   4,000   4,000   4,000   4,000   4,000   4,000   4,000   4,000   4,000   4,000   4,000   4,000   4,000   4,000   4,000   4,000   4,000   4,000   4,000   4,000   4,000   4,000   4,000   4,000   4,000   4,000   4,000   4,000   4,000   4,000   4,000   4,000   4,000   4,000   4,000   4,000   4,000   4,000   4,000   4,000   4,000   4,000   4,000   4,000   4,000   4,000   4,000   4,000   4,000   4,000   4,000   4,000   4,000   4,000   4,000   4,000   4,000   4,000   4,000   4,000   4,000   4,000   4,000   4,000   4,000   4,000   4,000   4,000   4,000   4,000   4,000   4,000   4,000   4,000   4,000   4,000   4,000   4,000   4,000   4,000   4,000   4,000   4,000   4,000   4,000   4,000   4,000   4,000   4,000   4,000   4,000   4,000   4,000   4,000   4,000   4,000   4,000   4,000   4,000   4,000   4,000   4,000   4,000   4,00 |                       | o ne d  | į                                                                                                    |                                                        |                                                                                                    |                                                                                                    |                                                                                                    |                                                                                                    | T                                                                                                    |                                                                                                    |
| 1,000   1,000   1,000   1,000   1,000   1,000   1,000   1,000   1,000   1,000   1,000   1,000   1,000   1,000   1,000   1,000   1,000   1,000   1,000   1,000   1,000   1,000   1,000   1,000   1,000   1,000   1,000   1,000   1,000   1,000   1,000   1,000   1,000   1,000   1,000   1,000   1,000   1,000   1,000   1,000   1,000   1,000   1,000   1,000   1,000   1,000   1,000   1,000   1,000   1,000   1,000   1,000   1,000   1,000   1,000   1,000   1,000   1,000   1,000   1,000   1,000   1,000   1,000   1,000   1,000   1,000   1,000   1,000   1,000   1,000   1,000   1,000   1,000   1,000   1,000   1,000   1,000   1,000   1,000   1,000   1,000   1,000   1,000   1,000   1,000   1,000   1,000   1,000   1,000   1,000   1,000   1,000   1,000   1,000   1,000   1,000   1,000   1,000   1,000   1,000   1,000   1,000   1,000   1,000   1,000   1,000   1,000   1,000   1,000   1,000   1,000   1,000   1,000   1,000   1,000   1,000   1,000   1,000   1,000   1,000   1,000   1,000   1,000   1,000   1,000   1,000   1,000   1,000   1,000   1,000   1,000   1,000   1,000   1,000   1,000   1,000   1,000   1,000   1,000   1,000   1,000   1,000   1,000   1,000   1,000   1,000   1,000   1,000   1,000   1,000   1,000   1,000   1,000   1,000   1,000   1,000   1,000   1,000   1,000   1,000   1,000   1,000   1,000   1,000   1,000   1,000   1,000   1,000   1,000   1,000   1,000   1,000   1,000   1,000   1,000   1,000   1,000   1,000   1,000   1,000   1,000   1,000   1,000   1,000   1,000   1,000   1,000   1,000   1,000   1,000   1,000   1,000   1,000   1,000   1,000   1,000   1,000   1,000   1,000   1,000   1,000   1,000   1,000   1,000   1,000   1,000   1,000   1,000   1,000   1,000   1,000   1,000   1,000   1,000   1,000   1,000   1,000   1,000   1,000   1,000   1,000   1,000   1,000   1,000   1,000   1,000   1,000   1,000   1,000   1,000   1,000   1,000   1,000   1,000   1,000   1,000   1,000   1,000   1,000   1,000   1,000   1,000   1,000   1,000   1,000   1,000   1,000   1,000   1,000   1,000   1,000   1,000   1,000   1,000   1,000   1,00 | 200                   | '.'     |                                                                                                    | ٠.'                                                    |                                                                                                    |                                                                                                    |                                                                                                    |                                                                                                    |                                                                                                    |                                                                                                    |
| 1,000   1,500   1,500   1,500   1,500   1,500   1,500   1,500   1,500   1,500   1,500   1,500   1,500   1,500   1,500   1,500   1,500   1,500   1,500   1,500   1,500   1,500   1,500   1,500   1,500   1,500   1,500   1,500   1,500   1,500   1,500   1,500   1,500   1,500   1,500   1,500   1,500   1,500   1,500   1,500   1,500   1,500   1,500   1,500   1,500   1,500   1,500   1,500   1,500   1,500   1,500   1,500   1,500   1,500   1,500   1,500   1,500   1,500   1,500   1,500   1,500   1,500   1,500   1,500   1,500   1,500   1,500   1,500   1,500   1,500   1,500   1,500   1,500   1,500   1,500   1,500   1,500   1,500   1,500   1,500   1,500   1,500   1,500   1,500   1,500   1,500   1,500   1,500   1,500   1,500   1,500   1,500   1,500   1,500   1,500   1,500   1,500   1,500   1,500   1,500   1,500   1,500   1,500   1,500   1,500   1,500   1,500   1,500   1,500   1,500   1,500   1,500   1,500   1,500   1,500   1,500   1,500   1,500   1,500   1,500   1,500   1,500   1,500   1,500   1,500   1,500   1,500   1,500   1,500   1,500   1,500   1,500   1,500   1,500   1,500   1,500   1,500   1,500   1,500   1,500   1,500   1,500   1,500   1,500   1,500   1,500   1,500   1,500   1,500   1,500   1,500   1,500   1,500   1,500   1,500   1,500   1,500   1,500   1,500   1,500   1,500   1,500   1,500   1,500   1,500   1,500   1,500   1,500   1,500   1,500   1,500   1,500   1,500   1,500   1,500   1,500   1,500   1,500   1,500   1,500   1,500   1,500   1,500   1,500   1,500   1,500   1,500   1,500   1,500   1,500   1,500   1,500   1,500   1,500   1,500   1,500   1,500   1,500   1,500   1,500   1,500   1,500   1,500   1,500   1,500   1,500   1,500   1,500   1,500   1,500   1,500   1,500   1,500   1,500   1,500   1,500   1,500   1,500   1,500   1,500   1,500   1,500   1,500   1,500   1,500   1,500   1,500   1,500   1,500   1,500   1,500   1,500   1,500   1,500   1,500   1,500   1,500   1,500   1,500   1,500   1,500   1,500   1,500   1,500   1,500   1,500   1,500   1,500   1,500   1,500   1,500   1,500   1,500   1,500   1,500   1,50 |                       | 1       |                                                                                                    |                                                        |                                                                                                    |                                                                                                    |                                                                                                    |                                                                                                    |                                                                                                    |                                                                                                    |
| 1,413   1,413   1,413   1,413   1,413   1,413   1,413   1,413   1,413   1,413   1,413   1,413   1,413   1,413   1,413   1,413   1,413   1,413   1,413   1,413   1,413   1,413   1,413   1,413   1,413   1,413   1,413   1,413   1,413   1,413   1,413   1,413   1,413   1,413   1,413   1,413   1,413   1,413   1,413   1,413   1,413   1,413   1,413   1,413   1,413   1,413   1,413   1,413   1,413   1,413   1,413   1,413   1,413   1,413   1,413   1,413   1,413   1,413   1,413   1,413   1,413   1,413   1,413   1,413   1,413   1,413   1,413   1,413   1,413   1,413   1,413   1,413   1,413   1,413   1,413   1,413   1,413   1,413   1,413   1,413   1,413   1,413   1,413   1,413   1,413   1,413   1,413   1,413   1,413   1,413   1,413   1,413   1,413   1,413   1,413   1,413   1,413   1,413   1,413   1,413   1,413   1,413   1,413   1,413   1,413   1,413   1,413   1,413   1,413   1,413   1,413   1,413   1,413   1,413   1,413   1,413   1,413   1,413   1,413   1,413   1,413   1,413   1,413   1,413   1,413   1,413   1,413   1,413   1,413   1,413   1,413   1,413   1,413   1,413   1,413   1,413   1,413   1,413   1,413   1,413   1,413   1,413   1,413   1,413   1,413   1,413   1,413   1,413   1,413   1,413   1,413   1,413   1,413   1,413   1,413   1,413   1,413   1,413   1,413   1,413   1,413   1,413   1,413   1,413   1,413   1,413   1,413   1,413   1,413   1,413   1,413   1,413   1,413   1,413   1,413   1,413   1,413   1,413   1,413   1,413   1,413   1,413   1,413   1,413   1,413   1,413   1,413   1,413   1,413   1,413   1,413   1,413   1,413   1,413   1,413   1,413   1,413   1,413   1,413   1,413   1,413   1,413   1,413   1,413   1,413   1,413   1,413   1,413   1,413   1,413   1,413   1,413   1,413   1,413   1,413   1,413   1,413   1,413   1,413   1,413   1,413   1,413   1,413   1,413   1,413   1,413   1,413   1,413   1,413   1,413   1,413   1,413   1,413   1,413   1,413   1,413   1,413   1,413   1,413   1,413   1,413   1,413   1,413   1,413   1,413   1,413   1,413   1,413   1,413   1,413   1,413   1,413   1,413   1,413   1,413   1,41 | 7,000                 |         | 2,000                                                                                                    |                                                        | 4,000                                                                                                    |                                                                                                    |                                                                                                    |                                                                                                    | 1                                                                                                    |                                                                                                    |
| 1,000   1,000   1,000   1,000   1,000   1,000   1,000   1,000   1,000   1,000   1,000   1,000   1,000   1,000   1,000   1,000   1,000   1,000   1,000   1,000   1,000   1,000   1,000   1,000   1,000   1,000   1,000   1,000   1,000   1,000   1,000   1,000   1,000   1,000   1,000   1,000   1,000   1,000   1,000   1,000   1,000   1,000   1,000   1,000   1,000   1,000   1,000   1,000   1,000   1,000   1,000   1,000   1,000   1,000   1,000   1,000   1,000   1,000   1,000   1,000   1,000   1,000   1,000   1,000   1,000   1,000   1,000   1,000   1,000   1,000   1,000   1,000   1,000   1,000   1,000   1,000   1,000   1,000   1,000   1,000   1,000   1,000   1,000   1,000   1,000   1,000   1,000   1,000   1,000   1,000   1,000   1,000   1,000   1,000   1,000   1,000   1,000   1,000   1,000   1,000   1,000   1,000   1,000   1,000   1,000   1,000   1,000   1,000   1,000   1,000   1,000   1,000   1,000   1,000   1,000   1,000   1,000   1,000   1,000   1,000   1,000   1,000   1,000   1,000   1,000   1,000   1,000   1,000   1,000   1,000   1,000   1,000   1,000   1,000   1,000   1,000   1,000   1,000   1,000   1,000   1,000   1,000   1,000   1,000   1,000   1,000   1,000   1,000   1,000   1,000   1,000   1,000   1,000   1,000   1,000   1,000   1,000   1,000   1,000   1,000   1,000   1,000   1,000   1,000   1,000   1,000   1,000   1,000   1,000   1,000   1,000   1,000   1,000   1,000   1,000   1,000   1,000   1,000   1,000   1,000   1,000   1,000   1,000   1,000   1,000   1,000   1,000   1,000   1,000   1,000   1,000   1,000   1,000   1,000   1,000   1,000   1,000   1,000   1,000   1,000   1,000   1,000   1,000   1,000   1,000   1,000   1,000   1,000   1,000   1,000   1,000   1,000   1,000   1,000   1,000   1,000   1,000   1,000   1,000   1,000   1,000   1,000   1,000   1,000   1,000   1,000   1,000   1,000   1,000   1,000   1,000   1,000   1,000   1,000   1,000   1,000   1,000   1,000   1,000   1,000   1,000   1,000   1,000   1,000   1,000   1,000   1,000   1,000   1,000   1,000   1,000   1,000   1,000   1,000   1,000   1,00 |                       | . ;     |                                                                                                    | . !                                                    |                                                                                                    |                                                                                                    | •                                                                                                    |                                                                                                    |                                                                                                    |                                                                                                    |
| 1, 10   10   10   10   10   10   10                                                                                                    |                       | 198'5   |                                                                                                    | STALL                                                  |                                                                                                    |                                                                                                    | ,                                                                                                    |                                                                                                    | 3                                                                                                    |                                                                                                    |
| 1,000   1,000   1,000   1,000   1,000   1,000   1,000   1,000   1,000   1,000   1,000   1,000   1,000   1,000   1,000   1,000   1,000   1,000   1,000   1,000   1,000   1,000   1,000   1,000   1,000   1,000   1,000   1,000   1,000   1,000   1,000   1,000   1,000   1,000   1,000   1,000   1,000   1,000   1,000   1,000   1,000   1,000   1,000   1,000   1,000   1,000   1,000   1,000   1,000   1,000   1,000   1,000   1,000   1,000   1,000   1,000   1,000   1,000   1,000   1,000   1,000   1,000   1,000   1,000   1,000   1,000   1,000   1,000   1,000   1,000   1,000   1,000   1,000   1,000   1,000   1,000   1,000   1,000   1,000   1,000   1,000   1,000   1,000   1,000   1,000   1,000   1,000   1,000   1,000   1,000   1,000   1,000   1,000   1,000   1,000   1,000   1,000   1,000   1,000   1,000   1,000   1,000   1,000   1,000   1,000   1,000   1,000   1,000   1,000   1,000   1,000   1,000   1,000   1,000   1,000   1,000   1,000   1,000   1,000   1,000   1,000   1,000   1,000   1,000   1,000   1,000   1,000   1,000   1,000   1,000   1,000   1,000   1,000   1,000   1,000   1,000   1,000   1,000   1,000   1,000   1,000   1,000   1,000   1,000   1,000   1,000   1,000   1,000   1,000   1,000   1,000   1,000   1,000   1,000   1,000   1,000   1,000   1,000   1,000   1,000   1,000   1,000   1,000   1,000   1,000   1,000   1,000   1,000   1,000   1,000   1,000   1,000   1,000   1,000   1,000   1,000   1,000   1,000   1,000   1,000   1,000   1,000   1,000   1,000   1,000   1,000   1,000   1,000   1,000   1,000   1,000   1,000   1,000   1,000   1,000   1,000   1,000   1,000   1,000   1,000   1,000   1,000   1,000   1,000   1,000   1,000   1,000   1,000   1,000   1,000   1,000   1,000   1,000   1,000   1,000   1,000   1,000   1,000   1,000   1,000   1,000   1,000   1,000   1,000   1,000   1,000   1,000   1,000   1,000   1,000   1,000   1,000   1,000   1,000   1,000   1,000   1,000   1,000   1,000   1,000   1,000   1,000   1,000   1,000   1,000   1,000   1,000   1,000   1,000   1,000   1,000   1,000   1,000   1,000   1,000   1,00 | 20.050                | 1       | 63.050                                                                                                    | 1                                                      | 74.683                                                                                                    | Mary Spent Contract Spinster                                                                                                    |                                                                                                    |                                                                                                    | Ī                                                                                                    |                                                                                                    |
| Freeding   Freeding  |                       | 15,028  |                                                                                                    | 9,525                                                  |                                                                                                    |                                                                                                    | 45,000                                                                                                    |                                                                                                    |                                                                                                    |                                                                                                    |
| 1,500   500   500   500   500   500   500   500   500   500   500   500   500   500   500   500   500   500   500   500   500   500   500   500   500   500   500   500   500   500   500   500   500   500   500   500   500   500   500   500   500   500   500   500   500   500   500   500   500   500   500   500   500   500   500   500   500   500   500   500   500   500   500   500   500   500   500   500   500   500   500   500   500   500   500   500   500   500   500   500   500   500   500   500   500   500   500   500   500   500   500   500   500   500   500   500   500   500   500   500   500   500   500   500   500   500   500   500   500   500   500   500   500   500   500   500   500   500   500   500   500   500   500   500   500   500   500   500   500   500   500   500   500   500   500   500   500   500   500   500   500   500   500   500   500   500   500   500   500   500   500   500   500   500   500   500   500   500   500   500   500   500   500   500   500   500   500   500   500   500   500   500   500   500   500   500   500   500   500   500   500   500   500   500   500   500   500   500   500   500   500   500   500   500   500   500   500   500   500   500   500   500   500   500   500   500   500   500   500   500   500   500   500   500   500   500   500   500   500   500   500   500   500   500   500   500   500   500   500   500   500   500   500   500   500   500   500   500   500   500   500   500   500   500   500   500   500   500   500   500   500   500   500   500   500   500   500   500   500   500   500   500   500   500   500   500   500   500   500   500   500   500   500   500   500   500   500   500   500   500   500   500   500   500   500   500   500   500   500   500   500   500   500   500   500   500   500   500   500   500   500   500   500   500   500   500   500   500   500   500   500   500   500   500   500   500   500   500   500   500   500   500   500   500   500   500   500   500   500   500   500   500   500   500   500   500   500   500   500   500   50 |                       | '       |                                                                                                    |                                                        |                                                                                                    | Intaks Restorbe Cas.                                                                                                    | Ą                                                                                                    |                                                                                                    |                                                                                                    |                                                                                                    |
| 1,277   1,330   1,227   1,330   1,330   1,330   1,330   1,330   1,330   1,330   1,330   1,330   1,330   1,330   1,330   1,330   1,330   1,330   1,330   1,330   1,330   1,330   1,330   1,330   1,330   1,330   1,330   1,330   1,330   1,330   1,330   1,330   1,330   1,330   1,330   1,330   1,330   1,330   1,330   1,330   1,330   1,330   1,330   1,330   1,330   1,330   1,330   1,330   1,330   1,330   1,330   1,330   1,330   1,330   1,330   1,330   1,330   1,330   1,330   1,330   1,330   1,330   1,330   1,330   1,330   1,330   1,330   1,330   1,330   1,330   1,330   1,330   1,330   1,330   1,330   1,330   1,330   1,330   1,330   1,330   1,330   1,330   1,330   1,330   1,330   1,330   1,330   1,330   1,330   1,330   1,330   1,330   1,330   1,330   1,330   1,330   1,330   1,330   1,330   1,330   1,330   1,330   1,330   1,330   1,330   1,330   1,330   1,330   1,330   1,330   1,330   1,330   1,330   1,330   1,330   1,330   1,330   1,330   1,330   1,330   1,330   1,330   1,330   1,330   1,330   1,330   1,330   1,330   1,330   1,330   1,330   1,330   1,330   1,330   1,330   1,330   1,330   1,330   1,330   1,330   1,330   1,330   1,330   1,330   1,330   1,330   1,330   1,330   1,330   1,330   1,330   1,330   1,330   1,330   1,330   1,330   1,330   1,330   1,330   1,330   1,330   1,330   1,330   1,330   1,330   1,330   1,330   1,330   1,330   1,330   1,330   1,330   1,330   1,330   1,330   1,330   1,330   1,330   1,330   1,330   1,330   1,330   1,330   1,330   1,330   1,330   1,330   1,330   1,330   1,330   1,330   1,330   1,330   1,330   1,330   1,330   1,330   1,330   1,330   1,330   1,330   1,330   1,330   1,330   1,330   1,330   1,330   1,330   1,330   1,330   1,330   1,330   1,330   1,330   1,330   1,330   1,330   1,330   1,330   1,330   1,330   1,330   1,330   1,330   1,330   1,330   1,330   1,330   1,330   1,330   1,330   1,330   1,330   1,330   1,330   1,330   1,330   1,330   1,330   1,330   1,330   1,330   1,330   1,330   1,330   1,330   1,330   1,300   1,300   1,300   1,300   1,300   1,300   1,300   1,300   1,30 |                       |         |                                                                                                    |                                                        |                                                                                                    | Ground                                                                                                    | Ą                                                                                                    |                                                                                                    |                                                                                                    |                                                                                                    |
| 1,2,772   1,3,390   1,4,923   1,4,923   1,4,923   1,4,923   1,4,923   1,4,923   1,4,923   1,4,923   1,4,923   1,4,923   1,4,923   1,4,923   1,4,923   1,4,923   1,4,923   1,4,923   1,4,923   1,4,923   1,4,923   1,4,923   1,4,923   1,4,923   1,4,923   1,4,923   1,4,923   1,4,923   1,4,923   1,4,923   1,4,923   1,4,923   1,4,923   1,4,923   1,4,923   1,4,923   1,4,923   1,4,923   1,4,923   1,4,923   1,4,923   1,4,923   1,4,923   1,4,923   1,4,923   1,4,923   1,4,923   1,4,923   1,4,923   1,4,923   1,4,923   1,4,923   1,4,923   1,4,923   1,4,923   1,4,923   1,4,923   1,4,923   1,4,923   1,4,923   1,4,923   1,4,923   1,4,923   1,4,923   1,4,923   1,4,923   1,4,923   1,4,923   1,4,923   1,4,923   1,4,923   1,4,923   1,4,923   1,4,923   1,4,923   1,4,923   1,4,923   1,4,923   1,4,923   1,4,923   1,4,923   1,4,923   1,4,923   1,4,923   1,4,923   1,4,923   1,4,923   1,4,923   1,4,923   1,4,923   1,4,923   1,4,923   1,4,923   1,4,923   1,4,923   1,4,923   1,4,923   1,4,923   1,4,923   1,4,923   1,4,923   1,4,923   1,4,923   1,4,923   1,4,923   1,4,923   1,4,923   1,4,923   1,4,923   1,4,923   1,4,923   1,4,923   1,4,923   1,4,923   1,4,923   1,4,923   1,4,923   1,4,923   1,4,923   1,4,923   1,4,923   1,4,923   1,4,923   1,4,923   1,4,923   1,4,923   1,4,923   1,4,923   1,4,923   1,4,923   1,4,923   1,4,923   1,4,923   1,4,923   1,4,923   1,4,923   1,4,923   1,4,923   1,4,923   1,4,923   1,4,923   1,4,923   1,4,923   1,4,923   1,4,923   1,4,923   1,4,923   1,4,923   1,4,923   1,4,923   1,4,923   1,4,923   1,4,923   1,4,923   1,4,923   1,4,923   1,4,923   1,4,923   1,4,923   1,4,923   1,4,923   1,4,923   1,4,923   1,4,923   1,4,923   1,4,923   1,4,923   1,4,923   1,4,923   1,4,923   1,4,923   1,4,923   1,4,923   1,4,923   1,4,923   1,4,923   1,4,923   1,4,923   1,4,923   1,4,923   1,4,923   1,4,923   1,4,923   1,4,923   1,4,923   1,4,923   1,4,923   1,4,923   1,4,923   1,4,923   1,4,923   1,4,923   1,4,923   1,4,923   1,4,923   1,4,923   1,4,923   1,4,923   1,4,923   1,4,923   1,4,923   1,4,923   1,4,923   1,4,923   1,4, |                       |         |                                                                                                    |                                                        |                                                                                                    | H                                                                                                    | 2,000                                                                                                    |                                                                                                    |                                                                                                    |                                                                                                    |
| 1,2775   13,330                                                                                                    |                       | _       |                                                                                                    | _                                                      |                                                                                                    |                                                                                                    |                                                                                                    |                                                                                                    |                                                                                                    |                                                                                                    |
| 1,277   13,30   MM** Carel Community Line   3,30   MM** Carel Community Line   3,30  |                       |         |                                                                                                    |                                                        |                                                                                                    | Charles Comments from (Charles                                                                                                    | -                                                                                                    |                                                                                                    |                                                                                                    | 1,300                                                                                                    |
| 1,277   1,330   1,492   1,492   1,492   1,492   1,492   1,492   1,492   1,492   1,492   1,492   1,492   1,492   1,492   1,492   1,492   1,492   1,492   1,492   1,492   1,492   1,492   1,492   1,492   1,492   1,492   1,492   1,492   1,492   1,492   1,492   1,492   1,492   1,492   1,492   1,492   1,492   1,492   1,492   1,492   1,492   1,492   1,492   1,492   1,492   1,492   1,492   1,492   1,492   1,492   1,492   1,492   1,492   1,492   1,492   1,492   1,492   1,492   1,492   1,492   1,492   1,492   1,492   1,492   1,492   1,492   1,492   1,492   1,492   1,492   1,492   1,492   1,492   1,492   1,492   1,492   1,492   1,492   1,492   1,492   1,492   1,492   1,492   1,492   1,492   1,492   1,492   1,492   1,492   1,492   1,492   1,492   1,492   1,492   1,492   1,492   1,492   1,492   1,492   1,492   1,492   1,492   1,492   1,492   1,492   1,492   1,492   1,492   1,492   1,492   1,492   1,492   1,492   1,492   1,492   1,492   1,492   1,492   1,492   1,492   1,492   1,492   1,492   1,492   1,492   1,492   1,492   1,492   1,492   1,492   1,492   1,492   1,492   1,492   1,492   1,492   1,492   1,492   1,492   1,492   1,492   1,492   1,492   1,492   1,492   1,492   1,492   1,492   1,492   1,492   1,492   1,492   1,492   1,492   1,492   1,492   1,492   1,492   1,492   1,492   1,492   1,492   1,492   1,492   1,492   1,492   1,492   1,492   1,492   1,492   1,492   1,492   1,492   1,492   1,492   1,492   1,492   1,492   1,492   1,492   1,492   1,492   1,492   1,492   1,492   1,492   1,492   1,492   1,492   1,492   1,492   1,492   1,492   1,492   1,492   1,492   1,492   1,492   1,492   1,492   1,492   1,492   1,492   1,492   1,492   1,492   1,492   1,492   1,492   1,492   1,492   1,492   1,492   1,492   1,492   1,492   1,492   1,492   1,492   1,492   1,492   1,492   1,492   1,492   1,492   1,492   1,492   1,492   1,492   1,492   1,492   1,492   1,492   1,492   1,492   1,492   1,492   1,492   1,492   1,492   1,492   1,492   1,492   1,492   1,492   1,492   1,492   1,492   1,492   1,492   1,492   1,492   1,492   1,492   1,49 |                       | 25,725  |                                                                                                    | 40,300                                                 |                                                                                                    | ē                                                                                                    | н                                                                                                    |                                                                                                    |                                                                                                    |                                                                                                    |
| 15,500   500   500   500   10,4145 state autoral gather autoral growth autoral gather autoral gather autoral  |                       | 12,277  |                                                                                                    | 13,330                                                 |                                                                                                    | Marry Committee Committee from                                                                                                    | 44,983                                                                                                    | 9                                                                                                    | 14,983                                                                                                    |                                                                                                    |
| 1,500   500   500   500   500   500   500   500   500   500   500   500   500   500   500   500   500   500   500   500   500   500   500   500   500   500   500   500   500   500   500   500   500   500   500   500   500   500   500   500   500   500   500   500   500   500   500   500   500   500   500   500   500   500   500   500   500   500   500   500   500   500   500   500   500   500   500   500   500   500   500   500   500   500   500   500   500   500   500   500   500   500   500   500   500   500   500   500   500   500   500   500   500   500   500   500   500   500   500   500   500   500   500   500   500   500   500   500   500   500   500   500   500   500   500   500   500   500   500   500   500   500   500   500   500   500   500   500   500   500   500   500   500   500   500   500   500   500   500   500   500   500   500   500   500   500   500   500   500   500   500   500   500   500   500   500   500   500   500   500   500   500   500   500   500   500   500   500   500   500   500   500   500   500   500   500   500   500   500   500   500   500   500   500   500   500   500   500   500   500   500   500   500   500   500   500   500   500   500   500   500   500   500   500   500   500   500   500   500   500   500   500   500   500   500   500   500   500   500   500   500   500   500   500   500   500   500   500   500   500   500   500   500   500   500   500   500   500   500   500   500   500   500   500   500   500   500   500   500   500   500   500   500   500   500   500   500   500   500   500   500   500   500   500   500   500   500   500   500   500   500   500   500   500   500   500   500   500   500   500   500   500   500   500   500   500   500   500   500   500   500   500   500   500   500   500   500   500   500   500   500   500   500   500   500   500   500   500   500   500   500   500   500   500   500   500   500   500   500   500   500   500   500   500   500   500   500   500   500   500   500   500   500   500   500   500   500   500   500   500   50 |                       |         |                                                                                                    |                                                        |                                                                                                    |                                                                                                    |                                                                                                    |                                                                                                    |                                                                                                    |                                                                                                    |
| Continue   Continue  | 15,500                | '       | 9005                                                                                                    | 005                                                    | 200                                                                                                    | brakes with supporting their material and party                                                                                                    | 1                                                                                                    |                                                                                                    |                                                                                                    |                                                                                                    |
| State   State   Stat |                       | ı       |                                                                                                    | 1                                                      |                                                                                                    | and Greek states / meeting with chart sectors                                                                                                    |                                                                                                    |                                                                                                    |                                                                                                    |                                                                                                    |
| 10,521   28,022   28,022   28,022   28,022   28,022   28,022   28,022   28,022   28,022   28,022   28,022   28,022   28,022   28,024   20,022   20,024   20,022   20,024   20,022   20,024   20,024   20,024   20,024   20,024   20,024   20,024   20,024   20,024   20,024   20,024   20,024   20,024   20,024   20,024   20,024   20,024   20,024   20,024   20,024   20,024   20,024   20,024   20,024   20,024   20,024   20,024   20,024   20,024   20,024   20,024   20,024   20,024   20,024   20,024   20,024   20,024   20,024   20,024   20,024   20,024   20,024   20,024   20,024   20,024   20,024   20,024   20,024   20,024   20,024   20,024   20,024   20,024   20,024   20,024   20,024   20,024   20,024   20,024   20,024   20,024   20,024   20,024   20,024   20,024   20,024   20,024   20,024   20,024   20,024   20,024   20,024   20,024   20,024   20,024   20,024   20,024   20,024   20,024   20,024   20,024   20,024   20,024   20,024   20,024   20,024   20,024   20,024   20,024   20,024   20,024   20,024   20,024   20,024   20,024   20,024   20,024   20,024   20,024   20,024   20,024   20,024   20,024   20,024   20,024   20,024   20,024   20,024   20,024   20,024   20,024   20,024   20,024   20,024   20,024   20,024   20,024   20,024   20,024   20,024   20,024   20,024   20,024   20,024   20,024   20,024   20,024   20,024   20,024   20,024   20,024   20,024   20,024   20,024   20,024   20,024   20,024   20,024   20,024   20,024   20,024   20,024   20,024   20,024   20,024   20,024   20,024   20,024   20,024   20,024   20,024   20,024   20,024   20,024   20,024   20,024   20,024   20,024   20,024   20,024   20,024   20,024   20,024   20,024   20,024   20,024   20,024   20,024   20,024   20,024   20,024   20,024   20,024   20,024   20,024   20,024   20,024   20,024   20,024   20,024   20,024   20,024   20,024   20,024   20,024   20,024   20,024   20,024   20,024   20,024   20,024   20,024   20,024   20,024   20,024   20,024   20,024   20,024   20,024   20,024   20,024   20,024   20,024   20,024   20,024   20,024   20,024   2 |                       |         |                                                                                                    |                                                        |                                                                                                    |                                                                                                    |                                                                                                    |                                                                                                    | Ī                                                                                                    |                                                                                                    |
| State   State   Stat |                       | 1       |                                                                                                    |                                                        |                                                                                                    |                                                                                                    |                                                                                                    | 9                                                                                                    |                                                                                                    |                                                                                                    |
| Second Parks   T4,831   28,022   26,821   26,344   Strong Parks   Excellent Parks   December   Excellent   Excellent   Excel |                       | 1       |                                                                                                    |                                                        |                                                                                                    |                                                                                                    | <u> </u>                                                                                                    |                                                                                                    |                                                                                                    |                                                                                                    |
| Second   Company   Second   Company   Second   Company   Second   Company   Second   Second | 74.834                | 1       | 100.00                                                                                                    |                                                        | 97 78n                                                                                                    |                                                                                                    | n Appeter No model                                                                                                    |                                                                                                    |                                                                                                    |                                                                                                    |
| State   Black   State   State   Stat | 1                     | 700.00  |                                                                                                    | 20.344                                                 |                                                                                                    |                                                                                                    |                                                                                                    |                                                                                                    |                                                                                                    |                                                                                                    |
| STATE   STATE   STAT |                       | 400,000 |                                                                                                    | Į.                                                     |                                                                                                    |                                                                                                    |                                                                                                    |                                                                                                    | Ī                                                                                                    |                                                                                                    |
| MAY LEVAL   2,523   2,985   MAY LEVAL   2,520   2,520   2,520   2,520   2,520   2,520   2,520   2,520   2,520   2,520   2,520   2,520   2,520   2,520   2,520   2,520   2,520   2,520   2,520   2,520   2,520   2,520   2,520   2,520   2,520   2,520   2,520   2,520   2,520   2,520   2,520   2,520   2,520   2,520   2,520   2,520   2,520   2,520   2,520   2,520   2,520   2,520   2,520   2,520   2,520   2,520   2,520   2,520   2,520   2,520   2,520   2,520   2,520   2,520   2,520   2,520   2,520   2,520   2,520   2,520   2,520   2,520   2,520   2,520   2,520   2,520   2,520   2,520   2,520   2,520   2,520   2,520   2,520   2,520   2,520   2,520   2,520   2,520   2,520   2,520   2,520   2,520   2,520   2,520   2,520   2,520   2,520   2,520   2,520   2,520   2,520   2,520   2,520   2,520   2,520   2,520   2,520   2,520   2,520   2,520   2,520   2,520   2,520   2,520   2,520   2,520   2,520   2,520   2,520   2,520   2,520   2,520   2,520   2,520   2,520   2,520   2,520   2,520   2,520   2,520   2,520   2,520   2,520   2,520   2,520   2,520   2,520   2,520   2,520   2,520   2,520   2,520   2,520   2,520   2,520   2,520   2,520   2,520   2,520   2,520   2,520   2,520   2,520   2,520   2,520   2,520   2,520   2,520   2,520   2,520   2,520   2,520   2,520   2,520   2,520   2,520   2,520   2,520   2,520   2,520   2,520   2,520   2,520   2,520   2,520   2,520   2,520   2,520   2,520   2,520   2,520   2,520   2,520   2,520   2,520   2,520   2,520   2,520   2,520   2,520   2,520   2,520   2,520   2,520   2,520   2,520   2,520   2,520   2,520   2,520   2,520   2,520   2,520   2,520   2,520   2,520   2,520   2,520   2,520   2,520   2,520   2,520   2,520   2,520   2,520   2,520   2,520   2,520   2,520   2,520   2,520   2,520   2,520   2,520   2,520   2,520   2,520   2,520   2,520   2,520   2,520   2,520   2,520   2,520   2,520   2,520   2,520   2,520   2,520   2,520   2,520   2,520   2,520   2,520   2,520   2,520   2,520   2,520   2,520   2,520   2,520   2,520   2,520   2,520   2,520   2,520   2,520   2,520   2,520   2,520   2,52 |                       | 24 4BD  |                                                                                                    | 10,634                                                 |                                                                                                    |                                                                                                    | Ş                                                                                                    |                                                                                                    | İ                                                                                                    | 42.62                                                                                                    |
| 1254   20,547                                                                                                    |                       | 1       |                                                                                                    | 100                                                    |                                                                                                    | Ш                                                                                                    |                                                                                                    |                                                                                                    | T                                                                                                    | 1                                                                                                    |
| Table   12.54                                                                                                    |                       |         |                                                                                                    | 2000                                                   |                                                                                                    |                                                                                                    |                                                                                                    |                                                                                                    | ļ                                                                                                    |                                                                                                    |
| Former, Treat and rate 44,000 12.691 25,000 7.880 10,000 EB anniers' function of details 19,000                                                                                                    |                       | 14,364  |                                                                                                    | /+C'07                                                 |                                                                                                    |                                                                                                    |                                                                                                    |                                                                                                    |                                                                                                    |                                                                                                    |
| E                                                                                                    |                       | 1       |                                                                                                    | 1                                                      |                                                                                                    |                                                                                                    |                                                                                                    |                                                                                                    | Ī                                                                                                    |                                                                                                    |
|                                                                                                    | 44.000                | 13 584  | 20,000                                                                                                    | 7.000                                                  |                                                                                                    | i                                                                                                    |                                                                                                    |                                                                                                    | Ī                                                                                                    |                                                                                                    |
|                                                                                                    |                       |         | 200.00                                                                                                    | 1000                                                   |                                                                                                    |                                                                                                    |                                                                                                    | •                                                                                                    | •                                                                                                    |                                                                                                    |
| ZVZM SPESABulych capened by Demi                                                                                                    |                       | 8udget  | 3,500 2,384 3,000 2,348 500 2,348 500 50,104 5,500 6,576 500 7,000 7,000 15,725 15,500 15,725 15,500 2,4,180 74,831 28,022 24,180 24,180 44,000 12,524 | 13,500 2,384 3,500 500 500 500 500 500 500 500 500 500 | 9 projected ayear end (1984 ayear end of 1984 ayear end of 1984 ay | ## Second Provision of Projected Plantaget   Projected Plantaget   Plantaget   Plantaget | 3,500   2,384   3,500   1,0,28   3,489   3,500   1,0,28   3,790   1,0,28   3,790   1,0,28   3,790   1,0,28   3,790   1,0,28   3,790   1,0,28   3,790   1,0,28   3,790   1,0,28   3,790   1,0,28   3,790   1,0,28   3,790   1,0,28   3,790   1,0,28   1,0,20   1,0,28   1,0,20   1,0,28   1,0,20   1,0,28   1,0,20   1,0,28   1,0,20   1,0,28   1,0,20   1,0,28   1,0,20   1,0,28   1,0,20   1,0,28   1,0,20   1,0,28   1,0,20   1,0,28   1,0,20   1,0,28   1,0,20   1,0,28   1,0,20   1,0,28   1,0,20   1,0,28   1,0,20   1,0,28   1,0,20   1,0,28   1,0,20   1,0,28   1,0,20   1,0,28   1,0,20   1,0,28   1,0,20   1,0,28   1,0,20   1,0,28   1,0,20   1,0,28   1,0,20   1,0,28   1,0,28   1,0,28   1,0,28   1,0,28   1,0,28   1,0,28   1,0,28   1,0,28   1,0,28   1,0,28   1,0,28   1,0,28   1,0,28   1,0,28   1,0,28   1,0,28   1,0,28   1,0,28   1,0,28   1,0,28   1,0,28   1,0,28   1,0,28   1,0,28   1,0,28   1,0,28   1,0,28   1,0,28   1,0,28   1,0,28   1,0,28   1,0,28   1,0,28   1,0,28   1,0,28   1,0,28   1,0,28   1,0,28   1,0,28   1,0,28   1,0,28   1,0,28   1,0,28   1,0,28   1,0,28   1,0,28   1,0,28   1,0,28   1,0,28   1,0,28   1,0,28   1,0,28   1,0,28   1,0,28   1,0,28   1,0,28   1,0,28   1,0,28   1,0,28   1,0,28   1,0,28   1,0,28   1,0,28   1,0,28   1,0,28   1,0,28   1,0,28   1,0,28   1,0,28   1,0,28   1,0,28   1,0,28   1,0,28   1,0,28   1,0,28   1,0,28   1,0,28   1,0,28   1,0,28   1,0,28   1,0,28   1,0,28   1,0,28   1,0,28   1,0,28   1,0,28   1,0,28   1,0,28   1,0,28   1,0,28   1,0,28   1,0,28   1,0,28   1,0,28   1,0,28   1,0,28   1,0,28   1,0,28   1,0,28   1,0,28   1,0,28   1,0,28   1,0,28   1,0,28   1,0,28   1,0,28   1,0,28   1,0,28   1,0,28   1,0,28   1,0,28   1,0,28   1,0,28   1,0,28   1,0,28   1,0,28   1,0,28   1,0,28   1,0,28   1,0,28   1,0,28   1,0,28   1,0,28   1,0,28   1,0,28   1,0,28   1,0,28   1,0,28   1,0,28   1,0,28   1,0,28   1,0,28   1,0,28   1,0,28   1,0,28   1,0,28   1,0,28   1,0,28   1,0,28   1,0,28   1,0,28   1,0,28   1,0,28   1,0,28   1,0,28   1,0,28   1,0,28   1,0,28   1,0,28   1,0,28   1,0,28   1,0,28   1,0,28   1,0,28 | 1,000   1,000   1,000   1,000   1,000   1,000   1,000   1,000   1,000   1,000   1,000   1,000   1,000   1,000   1,000   1,000   1,000   1,000   1,000   1,000   1,000   1,000   1,000   1,000   1,000   1,000   1,000   1,000   1,000   1,000   1,000   1,000   1,000   1,000   1,000   1,000   1,000   1,000   1,000   1,000   1,000   1,000   1,000   1,000   1,000   1,000   1,000   1,000   1,000   1,000   1,000   1,000   1,000   1,000   1,000   1,000   1,000   1,000   1,000   1,000   1,000   1,000   1,000   1,000   1,000   1,000   1,000   1,000   1,000   1,000   1,000   1,000   1,000   1,000   1,000   1,000   1,000   1,000   1,000   1,000   1,000   1,000   1,000   1,000   1,000   1,000   1,000   1,000   1,000   1,000   1,000   1,000   1,000   1,000   1,000   1,000   1,000   1,000   1,000   1,000   1,000   1,000   1,000   1,000   1,000   1,000   1,000   1,000   1,000   1,000   1,000   1,000   1,000   1,000   1,000   1,000   1,000   1,000   1,000   1,000   1,000   1,000   1,000   1,000   1,000   1,000   1,000   1,000   1,000   1,000   1,000   1,000   1,000   1,000   1,000   1,000   1,000   1,000   1,000   1,000   1,000   1,000   1,000   1,000   1,000   1,000   1,000   1,000   1,000   1,000   1,000   1,000   1,000   1,000   1,000   1,000   1,000   1,000   1,000   1,000   1,000   1,000   1,000   1,000   1,000   1,000   1,000   1,000   1,000   1,000   1,000   1,000   1,000   1,000   1,000   1,000   1,000   1,000   1,000   1,000   1,000   1,000   1,000   1,000   1,000   1,000   1,000   1,000   1,000   1,000   1,000   1,000   1,000   1,000   1,000   1,000   1,000   1,000   1,000   1,000   1,000   1,000   1,000   1,000   1,000   1,000   1,000   1,000   1,000   1,000   1,000   1,000   1,000   1,000   1,000   1,000   1,000   1,000   1,000   1,000   1,000   1,000   1,000   1,000   1,000   1,000   1,000   1,000   1,000   1,000   1,000   1,000   1,000   1,000   1,000   1,000   1,000   1,000   1,000   1,000   1,000   1,000   1,000   1,000   1,000   1,000   1,000   1,000   1,000   1,000   1,000   1,000   1,000   1,000   1,000   1,00 | 1,000   2,344   2,324   3,500   3,400   3,500   3,500   3,500   3,500   3,500   3,500   3,500   3,500   3,500   3,500   3,500   3,500   3,500   3,500   3,500   3,500   3,500   3,500   3,500   3,500   3,500   3,500   3,500   3,500   3,500   3,500   3,500   3,500   3,500   3,500   3,500   3,500   3,500   3,500   3,500   3,500   3,500   3,500   3,500   3,500   3,500   3,500   3,500   3,500   3,500   3,500   3,500   3,500   3,500   3,500   3,500   3,500   3,500   3,500   3,500   3,500   3,500   3,500   3,500   3,500   3,500   3,500   3,500   3,500   3,500   3,500   3,500   3,500   3,500   3,500   3,500   3,500   3,500   3,500   3,500   3,500   3,500   3,500   3,500   3,500   3,500   3,500   3,500   3,500   3,500   3,500   3,500   3,500   3,500   3,500   3,500   3,500   3,500   3,500   3,500   3,500   3,500   3,500   3,500   3,500   3,500   3,500   3,500   3,500   3,500   3,500   3,500   3,500   3,500   3,500   3,500   3,500   3,500   3,500   3,500   3,500   3,500   3,500   3,500   3,500   3,500   3,500   3,500   3,500   3,500   3,500   3,500   3,500   3,500   3,500   3,500   3,500   3,500   3,500   3,500   3,500   3,500   3,500   3,500   3,500   3,500   3,500   3,500   3,500   3,500   3,500   3,500   3,500   3,500   3,500   3,500   3,500   3,500   3,500   3,500   3,500   3,500   3,500   3,500   3,500   3,500   3,500   3,500   3,500   3,500   3,500   3,500   3,500   3,500   3,500   3,500   3,500   3,500   3,500   3,500   3,500   3,500   3,500   3,500   3,500   3,500   3,500   3,500   3,500   3,500   3,500   3,500   3,500   3,500   3,500   3,500   3,500   3,500   3,500   3,500   3,500   3,500   3,500   3,500   3,500   3,500   3,500   3,500   3,500   3,500   3,500   3,500   3,500   3,500   3,500   3,500   3,500   3,500   3,500   3,500   3,500   3,500   3,500   3,500   3,500   3,500   3,500   3,500   3,500   3,500   3,500   3,500   3,500   3,500   3,500   3,500   3,500   3,500   3,500   3,500   3,500   3,500   3,500   3,500   3,500   3,500   3,500   3,500   3,500   3,500   3,500   3,500   3,500   3,500   3,500   3,50 | 1,000   1,000   1,000   1,000   1,000   1,000   1,000   1,000   1,000   1,000   1,000   1,000   1,000   1,000   1,000   1,000   1,000   1,000   1,000   1,000   1,000   1,000   1,000   1,000   1,000   1,000   1,000   1,000   1,000   1,000   1,000   1,000   1,000   1,000   1,000   1,000   1,000   1,000   1,000   1,000   1,000   1,000   1,000   1,000   1,000   1,000   1,000   1,000   1,000   1,000   1,000   1,000   1,000   1,000   1,000   1,000   1,000   1,000   1,000   1,000   1,000   1,000   1,000   1,000   1,000   1,000   1,000   1,000   1,000   1,000   1,000   1,000   1,000   1,000   1,000   1,000   1,000   1,000   1,000   1,000   1,000   1,000   1,000   1,000   1,000   1,000   1,000   1,000   1,000   1,000   1,000   1,000   1,000   1,000   1,000   1,000   1,000   1,000   1,000   1,000   1,000   1,000   1,000   1,000   1,000   1,000   1,000   1,000   1,000   1,000   1,000   1,000   1,000   1,000   1,000   1,000   1,000   1,000   1,000   1,000   1,000   1,000   1,000   1,000   1,000   1,000   1,000   1,000   1,000   1,000   1,000   1,000   1,000   1,000   1,000   1,000   1,000   1,000   1,000   1,000   1,000   1,000   1,000   1,000   1,000   1,000   1,000   1,000   1,000   1,000   1,000   1,000   1,000   1,000   1,000   1,000   1,000   1,000   1,000   1,000   1,000   1,000   1,000   1,000   1,000   1,000   1,000   1,000   1,000   1,000   1,000   1,000   1,000   1,000   1,000   1,000   1,000   1,000   1,000   1,000   1,000   1,000   1,000   1,000   1,000   1,000   1,000   1,000   1,000   1,000   1,000   1,000   1,000   1,000   1,000   1,000   1,000   1,000   1,000   1,000   1,000   1,000   1,000   1,000   1,000   1,000   1,000   1,000   1,000   1,000   1,000   1,000   1,000   1,000   1,000   1,000   1,000   1,000   1,000   1,000   1,000   1,000   1,000   1,000   1,000   1,000   1,000   1,000   1,000   1,000   1,000   1,000   1,000   1,000   1,000   1,000   1,000   1,000   1,000   1,000   1,000   1,000   1,000   1,000   1,000   1,000   1,000   1,000   1,000   1,000   1,000   1,000   1,000   1,000   1,000   1,00 |

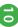

EUZ/SU

# 60511

STRANSFER Budget on person by Descrip

| •                                                                                                    | -       | -<br> -             |         |                                                   | 9       | _                                                                                                    | 1                  | •        | ,              | ,                |
|----------------------------------------------------------------------------------------------------|---------|---------------------|---------|---------------------------------------------------|---------|----------------------------------------------------------------------------------------------------|--------------------|----------|----------------|------------------|
|                                                                                                    | 2011/12 |                     | 2012/13 |                                                   | 2013/14 |                                                                                                    | +                  | L        |                |                  |
|                                                                                                    | Budget  | Aotusi              | Budget  | projected<br>year end<br>(based upon<br>8 mon Nov | Budget  |                                                                                                    |                    |          | <b>[1]</b>     | į.               |
| 1111                                                                                                    | ,       | 111                 | Ę.      |                                                   | F       |                                                                                                    |                    |          |                |                  |
|                                                                                                    | Ę       |                     | 3       |                                                   |         | Special Colonial Colonial Colo |                    |          |                |                  |
|                                                                                                    | 3,800   | 788 ' <sub>65</sub> | 3,300   | 300                                               | 2,750   | Northwest Courts<br>Courts Chinas<br>Area New Recognition Exert-record to Describe B<br>Recognition & America                                                                                                    |                    |          |                |                  |
|                                                                                                    | 6,110   |                     | 1,000   |                                                   | 1,000   | Hamilto A Westerne<br>Manual A Aberton Ty<br>Make Council Chinany, General<br>Make Regional Chinany, General                                                                                                    |                    |          |                |                  |
|                                                                                                    |         | 337<br>1,040        |         | <b> </b>                                          |         | Mark Regional Counce Recognition A Member Appendixon blade Regional Counce Mark Area per approaches counce Mark West per approaches counce Mark West Sentence & Productional Women Mark Thomas A Productional Actual or Mark Thomas Annal Actual Actual |                    | 9_999_   | <b>100</b> (1) |                  |
|                                                                                                    | 24,000  | 25,446              | 24,000  | ,                                                 | 24,000  | NAW Asserts Shroyack<br>NAM Asserts Shroyack / Femily Fached - more                                                                                                    | 34,000 mm/         | 34,000   |                |                  |
|                                                                                                    | 230,000 | 278,468             | 230,000 | 318,449                                           | 300,000 | 0,000   General Life 5,000   \$270 amount to all E81 numbers and all Camers Camers                                                                                                    |                    |          |                |                  |
| IDUIL INNEL & ESCUINE BOARD AN INTERACTION AND INCLUDING BOARD AND INCLUDING BOARD AND INCLUDING BOARD AND INCLUDING BOARD AND INCLUDING BOARD AND INCLUDING BOARD AND INCLUDING BOARD AND INCLUDING BOARD AND INCLUDING BOARD | 528,891 | 189,744             | 417,371 | 471,443                                           | 594,163 | Cognising states and biserial recording (partialing exercities for single-                                                                                                    | A para managan ing |          | 8              | 20               |
|                                                                                                    |         |                     |         |                                                   |         |                                                                                                    | $\left\{ \right.$  | $\left]$ | ]              | $\left  \right $ |

SALE ZERO

70511

STRASTER BEIGHT IN present by Deeple

| •                                                                                                    | <b>1</b> | _       |         |                                                   | ь         | 1 5                                                                                                    | <u> </u> | ٨ | * | × |
|----------------------------------------------------------------------------------------------------|----------|---------|---------|---------------------------------------------------|-----------|----------------------------------------------------------------------------------------------------|----------|---|---|---|
| 1                                                                                                    | 2011/12  |         | 2012/13 |                                                   | 2013/14   |                                                                                                    |          |   |   |   |
| N                                                                                                    | Budget   | Aotusi  | Budget  | projected<br>year end<br>(based upon<br>8 mon Nov | Budget    |                                                                                                    |          |   |   | Ħ |
|                                                                                                    |          |         |         |                                                   |           | Maker - Copposition                                                                                                    | •        | ā |   |   |
| R                                                                                                    |          | -       |         |                                                   |           | •                                                                                                    |          |   |   |   |
| *                                                                                                    |          |         |         |                                                   |           |                                                                                                    |          |   |   |   |
|                                                                                                    |          |         |         | •                                                 |           | ue conseilado es appropriate                                                                                                    |          |   |   |   |
|                                                                                                    |          |         |         |                                                   |           |                                                                                                    |          |   |   |   |
| 6                                                                                                    |          |         |         |                                                   | _         | akting - Herselfrærit (Filler)s to harn                                                                                                    |          |   |   |   |
|                                                                                                    |          |         |         |                                                   |           | (and the same of the same of t |          |   |   |   |
|                                                                                                    |          |         |         |                                                   |           | ı                                                                                                    |          |   |   |   |
|                                                                                                    |          |         |         |                                                   |           |                                                                                                    | l        |   |   |   |
| 9                                                                                                    |          |         |         |                                                   |           |                                                                                                    |          |   |   |   |
| 2                                                                                                    |          |         |         |                                                   |           |                                                                                                    |          |   |   |   |
| 15                                                                                                    |          |         |         |                                                   |           |                                                                                                    |          |   |   |   |
|                                                                                                    |          |         |         |                                                   |           |                                                                                                    | l        |   |   |   |
|                                                                                                    |          |         |         |                                                   |           |                                                                                                    | ļ        |   |   |   |
|                                                                                                    |          |         |         |                                                   |           |                                                                                                    |          |   |   |   |
|                                                                                                    |          |         |         |                                                   |           |                                                                                                    |          |   |   |   |
| ILLIOO GERZANIONI TALCILI PRE                                                                                                    | 203,000  | 189,744 | 203,350 | 90,213                                            | 250,000   |                                                                                                    |          |   |   |   |
|                                                                                                    |          |         |         |                                                   |           |                                                                                                    |          |   |   |   |
| Manual de la constant de la constant |          |         |         |                                                   |           |                                                                                                    |          |   |   |   |
|                                                                                                    |          |         |         |                                                   |           |                                                                                                    |          |   |   |   |
|                                                                                                    | . 1      | 445 470 |         | 734 045                                           | 400,000   |                                                                                                    |          |   |   |   |
|                                                                                                    | ·        | 671,611 |         | 915,157                                           | noning.   |                                                                                                    | 1        |   |   |   |
|                                                                                                    |          |         |         | •                                                 |           |                                                                                                    |          |   |   |   |
| 2/2 Heren                                                                                                    |          |         |         |                                                   |           |                                                                                                    |          |   |   |   |
| 203                                                                                                    |          |         |         |                                                   |           |                                                                                                    |          |   |   |   |
| ZZA TIJTAL MENDYIWITENIA EDBITA                                                                                                    |          | 115,129 |         | 731,916                                           | 100,000   |                                                                                                    |          |   |   |   |
|                                                                                                    |          |         |         |                                                   |           |                                                                                                    |          |   |   |   |
| ZATIMATES, SEPPORT & RESPECTS:                                                                                                    |          | •       |         | •                                                 |           |                                                                                                    |          |   |   |   |
| Ш                                                                                                    | 43.100   | 46.739  | 38.600  | 63.509                                            | 38 600    |                                                                                                    | E        |   |   |   |
|                                                                                                    |          |         |         |                                                   |           |                                                                                                    |          | Ш |   |   |
|                                                                                                    |          |         |         |                                                   |           |                                                                                                    |          |   |   |   |
| Williams (not regularly also had                                                                                                    | g.       |         |         |                                                   |           | in testing separat flow for chartest professional professional                                                                                                    |          |   |   |   |
|                                                                                                    |          |         |         |                                                   |           |                                                                                                    |          |   |   |   |
| Appendix Service Control (1922)                                                                                                    | 25,000   | 77,825  | 20,000  | 7,655                                             | 50,000    | Revolute delical from - behave                                                                                                    |          |   |   |   |
|                                                                                                    |          |         |         |                                                   |           | ľ                                                                                                    |          |   |   |   |
|                                                                                                    |          | •       |         | •                                                 |           |                                                                                                    |          | ı |   |   |
|                                                                                                    |          |         |         |                                                   |           |                                                                                                    |          |   |   |   |
|                                                                                                    |          |         |         |                                                   |           |                                                                                                    |          |   |   |   |
| ALI BEATER AND A COMPANY OF THE PERSON OF THE PERSON OF TH |          |         |         |                                                   | 2,000     | Factorial and press reference                                                                                                    |          |   |   |   |
|                                                                                                    |          | '       |         | •                                                 |           |                                                                                                    |          |   |   |   |
| CHECK COMPANY                                                                                                    |          |         |         |                                                   |           |                                                                                                    |          |   |   |   |
|                                                                                                    | 20000    | 79 683  | 00000   | 74.472                                            | 80,000    | Market Storm III county acres and the major series                                                                                                    |          |   |   |   |
|                                                                                                    | annin .  | coo's   |         | 1                                                 | onorino . |                                                                                                    |          |   |   |   |
|                                                                                                    |          | 1       |         |                                                   |           |                                                                                                    | 1        |   |   |   |
|                                                                                                    |          |         |         | ,                                                 |           |                                                                                                    |          |   |   |   |
| Martin Street, Section 162                                                                                                    | 29,500   |         | 34,000  |                                                   | 19,000    |                                                                                                    |          |   |   |   |
|                                                                                                    |          | 17,441  |         | 24.797                                            |           | CORNE and other state of receipes                                                                                                    | 9        |   |   |   |
|                                                                                                    |          |         |         |                                                   |           |                                                                                                    |          |   | , |   |
|                                                                                                    |          |         |         |                                                   |           |                                                                                                    |          |   | ļ |   |
|                                                                                                    |          |         |         |                                                   |           |                                                                                                    |          |   |   |   |

### A15/2017 #5.000 H 3 B B B H All Market Work place activities NAME AT WORK WAS ACTIVITIES OF THE PROPERTY OF THE PROPERTY 2 PHG 17,000 14 8,000 14 8,000 14 8,000 14 1,000 14 1, Ε MAY Later Designes MAY Leafn A Welson MAY Count College MANY Count College MANY Training WITH Design College MANY Training WITH Design College MANY Training WITH Design College MANY Training WITH DESign College MANY Training WITH DESign College MANY Training WITH DESign College MANY Training WITH DESIGN COLLEGE MANY TRAINING WITH DESIGN COLLEGE MANY TRAINING WITH DESIGN COLLEGE MARK Training WEV (Barbey) fraining MARK Training WIPU (Barb) Confuct Training Membership Achters, greene Mil Mass Her: Mil New Her: Mil New Her: Mil Special Home: Mil New Here: Breek (John with Mag Mil Will Home: Breek (John with Mag Mil Will Breek) Mil Will Breek (John Will Mag Mil Will Breek) (FEEA Commission Penning Commission (FEEA Commission Development (FEEA Commission Commission (FEEA Commission Commission أورد أور وده الأف وحمالاها مجوداتهم Ourt Orecan 25,000 Budget 31,371 238 15,506 30,765 28,430 267 1,138 9,168 50 projected year end (based upon 8 mon Nov 12 YTD) 20,000 18,300 14,438 35,321 27,401 1,138 9,168 50 50 267 238 45,879 Aobusi 10,000 18,050 124,020 Budget

2/15/2013

11.50

STRANSFERRENCE IN present by Deeple

| 2012/13   Particular   Particular   Partic                                                                                                    | *                                                                                                    | _            | _         | •       | -                                                 | 0       | и                                                | -         | ^<br>_ | * | × |
|----------------------------------------------------------------------------------------------------|----------------------------------------------------------------------------------------------------|--------------|-----------|---------|---------------------------------------------------|---------|--------------------------------------------------|-----------|--------|---|---|
| Budget   Adutat   Budget   12 YO   Budget   12 YO   Bud                                                                                                    | 1                                                                                                    | 2011/        |           |         | /13                                               |         |                                                  |           |        |   |   |
| Sec. 914   21, 447   Sec. 920   Sec. 920                                                                                                    | N                                                                                                    | Budget       | Aotusi    | Budoet  | projected<br>year end<br>(based upon<br>8 mon Nov | Budaet  |                                                  |           | A HOLE |   |   |
| Sec. 914   21,147   Sec. 900   40,650   20,000   Contraction of the contraction of the contraction of the                                                                                                    |                                                                                                    |              |           |         |                                                   |         | Mater Training 1980 (State CS. Todaine           |           |        |   |   |
| Sic 514   21,457   Sic 500   40,550   Sic 500   Chemical Individual Language Control of Chemical Language Control of Chemical Lang                                                                                                    | OHE .                                                                                                    |              | '         |         | '                                                 |         | Maker Treatment Thereo Performants               | 8         |        | 8 |   |
| Sec. 514   21,147   E6,000   40,600   Charter in the ingravement of a production of the ingravement of a production of the ingravement of the ingravement of the in                                                                                                    |                                                                                                    |              | 1         |         | •                                                 |         | Maker Training Percentages                       |           |        |   |   |
| Sec. 514   21,447   Sec. 500   40,650   Sec. 500   Charles   Charles   Cha                                                                                                    | <b>H</b>                                                                                                    |              |           |         |                                                   |         |                                                  |           |        |   |   |
| Sec. 514   21,147   Sec. 500   40,650   Sec. 500   Carda Edit Secretary University Telescope   Carda Edit Secretary (Carda Edit Secretary Carda Edit Secretary (Carda Edit Secretary (Carda Edit Secretary (Carda Edit Secretary (Carda Edit Secretary (Carda Edit Secretary (Carda Edit Secretary (Carda Edit Secretary (Carda Edit Secretary (Carda Edit Secretary (Carda Edi                                                                                                    | DHE                                                                                                    |              | 8,490     |         | 20,932                                            | 30,000  | Secured Training (sections CR & AR training - In |           |        |   |   |
| 1, 1, 1, 1, 1, 1, 1, 1, 1, 1, 1, 1, 1,                                                                                                    | THE                                                                                                    |              |           |         |                                                   |         | - AR-CED Years Workers Mod-up (3-4)              |           |        |   |   |
| Sec. 914   21,147   65,000   40,650   SO,000   Christical intingenesis experience and red   SO,000   Christical intingenesis experience and red   SO,000   Christical intingenesis   SO,000   Christical intingenesis   SO,000   SO,000   S                                                                                                    | Z-ME                                                                                                    |              |           |         |                                                   |         | - Later Notes (3), Grassing Leaders, Tollies     |           |        |   |   |
| Sec. 914   21,147   E5,000   40,650   E0,000   Confine Est, principal excitation from 15,000   Excitation from 15,000   Excitation from 15,000                                                                                                    | ENE                                                                                                    |              |           |         |                                                   |         |                                                  |           |        |   |   |
| Sec 314   21,147   Sec 300   Author Ed.   Percent alert lating part of Carrier Ed.   Percent lating part of Carrier Ed.   Percent lating part of Carrier Ed.   Percent lating part of Carrier Ed.   Percent lating part of Carrier Ed.   Percent lating part   Sec 300   Percent lating part of Carrier Ed.   Percent lating part of Carrier Ed.   Per                                                                                                    | THE PART                                                                                                    |              |           |         |                                                   |         | when the statement in the same and the first     |           |        |   |   |
| Sec. 914   21,147   Sec. 000   40,650   So,000   Darks Ed. preferential extringing   15,000   Darks Ed. preferential extringing   15,000   Darks Ed. preferential extringing   15,000   Darks Ed. preferential extringing   15,000   Sec. 000   Sec. 000                                                                                                    | ENE                                                                                                    |              |           |         |                                                   |         |                                                  |           |        |   |   |
| 15,000   1,757   25,000   24,076   25,000   24,076   25,000   24,076   25,000   24,076   25,000   24,076   25,000   24,076   25,000   24,076   25,000   24,076   25,000   24,076   25,000   24,076   25,000   24,076   25,000   24,076   25,000   24,076   25,000   24,076   25,000   24,076   25,000   24,076   25,000   24,076   25,000   24,076   25,000   24,076   25,000   24,076   25,000   24,076   25,000   24,076   25,000   24,076   25,000   24,076   25,000   24,076   25,000   24,076   25,000   24,076   25,000   24,076   25,000   24,076   25,000   24,076   25,000   24,076   25,000   24,076   25,000   24,076   25,000   24,076   25,000   24,076   25,000   24,076   25,000   24,076   25,000   24,076   25,000   24,076   25,000   24,076   25,000   24,076   25,000   24,076   25,000   24,076   25,000   24,076   25,000   24,076   25,000   24,076   25,000   24,076   25,000   24,076   25,000   24,076   25,000   24,076   25,000   24,076   25,000   24,076   25,000   24,076   25,000   24,076   25,000   24,076   25,000   24,076   25,000   24,076   25,000   24,076   25,000   24,076   25,000   24,076   25,000   24,076   25,000   24,076   25,000   24,076   25,000   24,076   25,000   24,076   25,000   24,076   25,000   24,076   25,000   24,076   25,000   24,076   25,000   24,076   25,000   24,076   25,000   24,076   25,000   24,076   25,000   24,076   25,000   25,000   25,000   25,000   25,000   25,000   25,000   25,000   25,000   25,000   25,000   25,000   25,000   25,000   25,000   25,000   25,000   25,000   25,000   25,000   25,000   25,000   25,000   25,000   25,000   25,000   25,000   25,000   25,000   25,000   25,000   25,000   25,000   25,000   25,000   25,000   25,000   25,000   25,000   25,000   25,000   25,000   25,000   25,000   25,000   25,000   25,000   25,000   25,000   25,000   25,000   25,000   25,000   25,000   25,000   25,000   25,000   25,000   25,000   25,000   25,000   25,000   25,000   25,000   25,000   25,000   25,000   25,000   25,000   25,000   25,000   25,000   25,000   25,000   25,000   25,000   25,000   25                                                                                                    | 1                                                                                                    | 86,914       | 21,147    |         | 40,650                                            | 60,000  |                                                  |           |        |   |   |
| 1,100                                                                                                    | Market probability                                                                                                    |              |           |         | '                                                 |         | Complex shall be shall be                        | <b>15</b> |        |   |   |
| 10,000   1,757   7,500   5,908   15,000   34,076   25,000   34,076   25,000   34,076   25,000   34,076   25,000   34,076   24,076   25,000   34,076   25,000   24,076   25,000   24,076   25,000   24,076   25,000   24,076   25,000   24,076   25,000   24,076   25,000   24,076   25,000   24,076   25,000   24,076   25,000   24,076   25,000   24,076   25,000   24,076   25,000   24,076   25,000   24,076   25,000   24,076   25,000   24,076   25,000   24,076   25,000   24,076   25,000   24,076   25,000   24,076   25,000   24,076   25,000   24,076   25,000   24,076   25,000   24,076   25,000   24,076   25,000   24,076   25,000   24,076   25,000   24,076   25,000   24,076   25,000   24,076   25,000   24,076   25,000   24,076   25,000   24,076   25,000   24,076   25,000   24,076   25,000   24,076   25,000   24,076   25,000   24,076   25,000   24,076   25,000   24,076   25,000   24,076   25,000   24,076   25,000   24,076   25,000   25,000   25,000   25,000   25,000   25,000   25,000   25,000   25,000   25,000   25,000   25,000   25,000   25,000   25,000   25,000   25,000   25,000   25,000   25,000   25,000   25,000   25,000   25,000   25,000   25,000   25,000   25,000   25,000   25,000   25,000   25,000   25,000   25,000   25,000   25,000   25,000   25,000   25,000   25,000   25,000   25,000   25,000   25,000   25,000   25,000   25,000   25,000   25,000   25,000   25,000   25,000   25,000   25,000   25,000   25,000   25,000   25,000   25,000   25,000   25,000   25,000   25,000   25,000   25,000   25,000   25,000   25,000   25,000   25,000   25,000   25,000   25,000   25,000   25,000   25,000   25,000   25,000   25,000   25,000   25,000   25,000   25,000   25,000   25,000   25,000   25,000   25,000   25,000   25,000   25,000   25,000   25,000   25,000   25,000   25,000   25,000   25,000   25,000   25,000   25,000   25,000   25,000   25,000   25,000   25,000   25,000   25,000   25,000   25,000   25,000   25,000   25,000   25,000   25,000   25,000   25,000   25,000   25,000   25,000   25,000   25,000   25,000   25,000   25,0                                                                                                    | 348                                                                                                    |              |           |         |                                                   |         | Herand Labor Union program                       | 15,000    |        |   |   |
| 10,000   1,757   25,000   24,076   25,000   24,076   25,000   24,076   25,000   24,076   25,000   24,076   25,000   24,076   25,000   24,076   25,000   24,076   25,000   24,076   25,000   24,076   25,000   24,076   25,000   24,076   25,000   24,076   24,076   24,076   24,076   24,076   24,076   24,076   24,076   24,076   24,076   24,076   24,076   24,076   24,076   24,076   24,076   24,076   24,076   24,076   24,076   24,076   24,076   24,076   24,076   24,076   24,076   24,076   24,076   24,076   24,076   24,076   24,076   24,076   24,076   24,076   24,076   24,076   24,076   24,076   24,076   24,076   24,076   24,076   24,076   24,076   24,076   24,076   24,076   24,076   24,076   24,076   24,076   24,076   24,076   24,076   24,076   24,076   24,076   24,076   24,076   24,076   24,076   24,076   24,076   24,076   24,076   24,076   24,076   24,076   24,076   24,076   24,076   24,076   24,076   24,076   24,076   24,076   24,076   24,076   24,076   24,076   24,076   24,076   24,076   24,076   24,076   24,076   24,076   24,076   24,076   24,076   24,076   24,076   24,076   24,076   24,076   24,076   24,076   24,076   24,076   24,076   24,076   24,076   24,076   24,076   24,076   24,076   24,076   24,076   24,076   24,076   24,076   24,076   24,076   24,076   24,076   24,076   24,076   24,076   24,076   24,076   24,076   24,076   24,076   24,076   24,076   24,076   24,076   24,076   24,076   24,076   24,076   24,076   24,076   24,076   24,076   24,076   24,076   24,076   24,076   24,076   24,076   24,076   24,076   24,076   24,076   24,076   24,076   24,076   24,076   24,076   24,076   24,076   24,076   24,076   24,076   24,076   24,076   24,076   24,076   24,076   24,076   24,076   24,076   24,076   24,076   24,076   24,076   24,076   24,076   24,076   24,076   24,076   24,076   24,076   24,076   24,076   24,076   24,076   24,076   24,076   24,076   24,076   24,076   24,076   24,076   24,076   24,076   24,076   24,076   24,076   24,076   24,076   24,076   24,076   24,076   24,076   24,076   24,076   24,076   24                                                                                                    | 343                                                                                                    |              |           |         | _                                                 |         | Hi                                               |           |        |   |   |
| 10,000   1,757   7,500   9,908   15,000   44,075   25,000   4,906   15,000   4,9075   25,000   4,9075   25,000   4,9075   25,000   4,9075   25,000   4,9075   25,000   4,9075   25,000   4,9075   25,000   4,9075   25,000   4,9075   25,000   4,9075   25,000   4,9075   25,000   4,9075   25,000   4,9075   25,000   4,9075   25,000   4,9075   25,000   4,9075   25,000   4,9075   25,000   4,9075   25,000   4,9075   25,000   4,9075   25,000   4,9075   25,000   4,9075   25,000   4,9075   25,000   4,9075   25,000   4,9075   25,000   4,9075   25,000   4,9075   25,000   2,9075   2,9075   2,9075   2,9075   2,9075   2,9075   2,9075   2,9075   2,9075   2,9075   2,9075   2,9075   2,9075   2,9075   2,9075   2,9075   2,9075   2,9075   2,9075   2,9075   2,9075   2,9075   2,9075   2,9075   2,9075   2,9075   2,9075   2,9075   2,9075   2,9075   2,9075   2,9075   2,9075   2,9075   2,9075   2,9075   2,9075   2,9075   2,9075   2,9075   2,9075   2,9075   2,9075   2,9075   2,9075   2,9075   2,9075   2,9075   2,9075   2,9075   2,9075   2,9075   2,9075   2,9075   2,9075   2,9075   2,9075   2,9075   2,9075   2,9075   2,9075   2,9075   2,9075   2,9075   2,9075   2,9075   2,9075   2,9075   2,9075   2,9075   2,9075   2,9075   2,9075   2,9075   2,9075   2,9075   2,9075   2,9075   2,9075   2,9075   2,9075   2,9075   2,9075   2,9075   2,9075   2,9075   2,9075   2,9075   2,9075   2,9075   2,9075   2,9075   2,9075   2,9075   2,9075   2,9075   2,9075   2,9075   2,9075   2,9075   2,9075   2,9075   2,9075   2,9075   2,9075   2,9075   2,9075   2,9075   2,9075   2,9075   2,9075   2,9075   2,9075   2,9075   2,9075   2,9075   2,9075   2,9075   2,9075   2,9075   2,9075   2,9075   2,9075   2,9075   2,9075   2,9075   2,9075   2,9075   2,9075   2,9075   2,9075   2,9075   2,9075   2,9075   2,9075   2,9075   2,9075   2,9075   2,9075   2,9075   2,9075   2,9075   2,9075   2,9075   2,9075   2,9075   2,9075   2,9075   2,9075   2,9075   2,9075   2,9075   2,9075   2,9075   2,9075   2,9075   2,9075   2,9075   2,9075   2,9075   2,9075   2,9075   2,9075   2,9075   2,907                                                                                                    |                                                                                                    |              | '         |         | '                                                 |         | I                                                |           |        |   |   |
| 1,256,840   1,349,643   1,371,314   1,438,710   1,664,912   219,000   219,000   15,134   15,138   1,271,314   15,138   1,234   15,138   1,237,314   15,138   1,237,314   15,138   1,237,314   15,138   1,237,314   15,138   1,237,314   15,138   1,237,314   15,138   1,237,314   15,138   1,237,314   15,138   1,237,314   1,438,710   1,664,912   1,664,912   1,664,912   1,664,912   1,664,912   1,664,912   1,664,912   1,664,912   1,664,912   1,664,912   1,664,912   1,664,912   1,664,912   1,664,912   1,664,912   1,664,912   1,664,912   1,664,912   1,664,912   1,664,912   1,664,912   1,664,912   1,664,912   1,664,912   1,664,912   1,664,912   1,664,912   1,664,912   1,664,912   1,664,912   1,664,912   1,664,912   1,664,912   1,664,912   1,664,912   1,664,912   1,664,912   1,664,912   1,664,912   1,664,912   1,664,912   1,664,912   1,664,912   1,664,912   1,664,912   1,664,912   1,664,912   1,664,912   1,664,912   1,664,912   1,664,912   1,664,912   1,664,912   1,664,912   1,664,912   1,664,912   1,664,912   1,664,912   1,664,912   1,664,912   1,664,912   1,664,912   1,664,912   1,664,912   1,664,912   1,664,912   1,664,912   1,664,912   1,664,912   1,664,912   1,664,912   1,664,912   1,664,912   1,664,912   1,664,912   1,664,912   1,664,912   1,664,912   1,664,912   1,664,912   1,664,912   1,664,912   1,664,912   1,664,912   1,664,912   1,664,912   1,664,912   1,664,912   1,664,912   1,664,912   1,664,912   1,664,912   1,664,912   1,664,912   1,664,912   1,664,912   1,664,912   1,664,912   1,664,912   1,664,912   1,664,912   1,664,912   1,664,912   1,664,912   1,664,912   1,664,912   1,664,912   1,664,912   1,664,912   1,664,912   1,664,912   1,664,912   1,664,912   1,664,912   1,664,912   1,664,912   1,664,912   1,664,912   1,664,912   1,664,912   1,664,912   1,664,912   1,664,912   1,664,912   1,664,912   1,664,912   1,664,912   1,664,912   1,664,912   1,664,912   1,664,912   1,664,912   1,664,912   1,664,912   1,664,912   1,664,912   1,664,912   1,664,912   1,664,912   1,664,912   1,664,912   1,664,912   1,664,912                                                                                                    | THE Contract Advantages in con-                                                                                                    | 10,000       | 1,767     |         | 806'6                                             |         |                                                  |           |        |   |   |
| 1,256,840   1,349,643   1,371,314   1,438,710   1,464,912                                                                                                    | SEC griconece, leaders, parting                                                                                                    |              | '         |         | ,                                                 | ,       | Mariner agrees of Deather, Pointiels coperated   | -         |        |   |   |
| Table   Table   Tabl                                                                                                    |                                                                                                    |              | 1         |         | ,                                                 | ,       |                                                  |           |        |   |   |
| 1,266,840                                                                                                    | The state of the state of the s | 20,000       | 16,232    |         | 24,076                                            | 25,000  | Additional expenses from the forest and frame    |           |        |   |   |
| 1,266,840                                                                                                    | TI beet comment to often bearing                                                                                                    | fic purposes | 1         |         | •                                                 |         | •                                                |           |        |   |   |
| 1,256,840                                                                                                    |                                                                                                    |              |           |         |                                                   |         |                                                  |           |        |   |   |
| 1,266,840   1,349,643   1,371,314   1,438,710   1,464,912                                                                                                    | BATES                                                                                                    | 436,584      | 374,952   | 493,140 | 380,611                                           | 475,960 |                                                  |           | 2      | 2 | * |
| 1,286,840   1,349,643   1,371,314   1,438,710   1,464,912   FFTE-\$6.34/earth-lanners and Agency less payer   1,349,643   1,371,314   1,438,710   1,464,912   FFTE-\$6.34/earth-lanners and Agency less payer   1,549,642   1,549,642   1,549,642   1,549,642   1,549,642   1,549,642   1,549,642   1,549,642   1,549,642   1,549,642   1,549,642   1,549,642   1,549,642   1,549,642   1,549,642   1,549,642   1,549,642   1,549,642   1,549,642   1,549,642   1,549,642   1,549,642   1,549,642   1,549,642   1,549,642   1,549,642   1,549,642   1,549,642   1,549,642   1,549,642   1,549,642   1,549,642   1,549,642   1,549,642   1,549,642   1,549,642   1,549,642   1,549,642   1,549,642   1,549,642   1,549,642   1,549,642   1,549,642   1,549,642   1,549,642   1,549,642   1,549,642   1,549,642   1,549,642   1,549,642   1,549,642   1,549,642   1,549,642   1,549,642   1,549,642   1,549,642   1,549,642   1,549,642   1,549,642   1,549,642   1,549,642   1,549,642   1,549,642   1,549,642   1,549,642   1,549,642   1,549,642   1,549,642   1,549,642   1,549,642   1,549,642   1,549,642   1,549,642   1,549,642   1,549,642   1,549,642   1,549,642   1,549,642   1,549,642   1,549,642   1,549,642   1,549,642   1,549,642   1,549,642   1,549,642   1,549,642   1,549,642   1,549,642   1,549,642   1,549,642   1,549,642   1,549,642   1,549,642   1,549,642   1,549,642   1,549,642   1,549,642   1,549,642   1,549,642   1,549,642   1,549,642   1,549,642   1,549,642   1,549,642   1,549,642   1,549,642   1,549,642   1,549,642   1,549,642   1,549,642   1,549,642   1,549,642   1,549,642   1,549,642   1,549,642   1,549,642   1,549,642   1,549,642   1,549,642   1,549,642   1,549,642   1,549,642   1,549,642   1,549,642   1,549,642   1,549,642   1,549,642   1,549,642   1,549,642   1,549,642   1,549,642   1,549,642   1,549,642   1,549,642   1,549,642   1,549,642   1,549,642   1,549,642   1,549,642   1,549,642   1,549,642   1,549,642   1,549,642   1,549,642   1,549,642   1,549,642   1,549,642   1,549,642   1,549,642   1,549,642   1,549,642   1,549,642   1,549,642   1,                                                                                                    |                                                                                                    |              |           | l       |                                                   |         |                                                  |           |        |   |   |
| 1,286,840   1,349,643   1,371,314   1,438,710   1,464,912   FFTE-\$6.34/earth-langer end Agency inc paper   1,349,643   1,371,314   1,438,710   1,464,912   1,464,912   1,464,912   1,464,912   1,464,912   1,464,912   1,464,912   1,464,912   1,464,912   1,464,912   1,464,912   1,464,912   1,464,912   1,464,912   1,464,912   1,464,912   1,464,912   1,464,912   1,464,912   1,464,912   1,464,912   1,464,912   1,464,912   1,464,912   1,464,912   1,464,912   1,464,912   1,464,912   1,464,912   1,464,912   1,464,912   1,464,912   1,464,912   1,464,912   1,464,912   1,464,912   1,464,912   1,464,912   1,464,912   1,464,912   1,464,912   1,464,912   1,464,912   1,464,912   1,464,912   1,464,912   1,464,912   1,464,912   1,464,912   1,464,912   1,464,912   1,464,912   1,464,912   1,464,912   1,464,912   1,464,912   1,464,912   1,464,912   1,464,912   1,464,912   1,464,912   1,464,912   1,464,912   1,464,912   1,464,912   1,464,912   1,464,912   1,464,912   1,464,912   1,464,912   1,464,912   1,464,912   1,464,912   1,464,912   1,464,912   1,464,912   1,464,912   1,464,912   1,464,912   1,464,912   1,464,912   1,464,912   1,464,912   1,464,912   1,464,912   1,464,912   1,464,912   1,464,912   1,464,912   1,464,912   1,464,912   1,464,912   1,464,912   1,464,912   1,464,912   1,464,912   1,464,912   1,464,912   1,464,912   1,464,912   1,464,912   1,464,912   1,464,912   1,464,912   1,464,912   1,464,912   1,464,912   1,464,912   1,464,912   1,464,912   1,464,912   1,464,912   1,464,912   1,464,912   1,464,912   1,464,912   1,464,912   1,464,912   1,464,912   1,464,912   1,464,912   1,464,912   1,464,912   1,464,912   1,464,912   1,464,912   1,464,912   1,464,912   1,464,912   1,464,912   1,464,912   1,464,912   1,464,912   1,464,912   1,464,912   1,464,912   1,464,912   1,464,912   1,464,912   1,464,912   1,464,912   1,464,912   1,464,912   1,464,912   1,464,912   1,464,912   1,464,912   1,464,912   1,464,912   1,464,912   1,464,912   1,464,912   1,464,912   1,464,912   1,464,912   1,464,912   1,464,912   1,464,912   1,464                                                                                                    | 229 APPLIATE COURT.                                                                                                    |              |           |         |                                                   |         |                                                  |           |        |   |   |
| 1,266,840                                                                                                    | 350 Per Cap Chee                                                                                                    |              |           |         |                                                   |         |                                                  |           |        |   |   |
| 28,512 32,870   30,500   -                                                                                                    | EN FFTE, per may dem.                                                                                                    | 1,266,840    | 1,349,643 | 7       | 1,438,710                                         |         | 1                                                | -         |        |   |   |
| 188,000   209,817   210,000   219,213   219,025   Confincing Cun presents of Workington State Late Late Late Late Late Late Late                                                                                                    | 352 (250), per mp den                                                                                                    | 28,512       | 32,870    |         |                                                   |         |                                                  | 10        | -      |   |   |
| 18,000   209,817   210,000   219,213   219,025   12,334   15,115   12,334   15,115   12,334   15,115   12,334   15,125   12,334   15,125   12,334   15,125   12,334   15,125   12,334   12,334   12,334   12,334   12,334   12,334   12,334   12,334   12,334   12,334   12,334   12,334   12,334   12,334   12,334   12,334   12,334   12,334   12,334   12,334   12,334   12,334   12,334   12,334   12,334   12,334   12,334   12,334   12,334   12,334   12,334   12,334   12,334   12,334   12,334   12,334   12,334   12,334   12,334   12,334   12,334   12,334   12,334   12,334   12,334   12,334   12,334   12,334   12,334   12,334   12,334   12,334   12,334   12,334   12,334   12,334   12,334   12,334   12,334   12,334   12,334   12,334   12,334   12,334   12,334   12,334   12,334   12,334   12,334   12,334   12,334   12,334   12,334   12,334   12,334   12,334   12,334   12,334   12,334   12,334   12,334   12,334   12,334   12,334   12,334   12,334   12,334   12,334   12,334   12,334   12,334   12,334   12,334   12,334   12,334   12,334   12,334   12,334   12,334   12,334   12,334   12,334   12,334   12,334   12,334   12,334   12,334   12,334   12,334   12,334   12,334   12,334   12,334   12,334   12,334   12,334   12,334   12,334   12,334   12,334   12,334   12,334   12,334   12,334   12,334   12,334   12,334   12,334   12,334   12,334   12,334   12,334   12,334   12,334   12,334   12,334   12,334   12,334   12,334   12,334   12,334   12,334   12,334   12,334   12,334   12,334   12,334   12,334   12,334   12,334   12,334   12,334   12,334   12,334   12,334   12,334   12,334   12,334   12,334   12,334   12,334   12,334   12,334   12,334   12,334   12,334   12,334   12,334   12,334   12,334   12,334   12,334   12,334   12,334   12,334   12,334   12,334   12,334   12,334   12,334   12,334   12,334   12,334   12,334   12,334   12,334   12,334   12,334   12,334   12,334   12,334   12,334   12,334   12,334   12,334   12,334   12,334   12,334   12,334   12,334   12,34   12,344   12,344   12,344   12,344   12,344   12,344   12,344                                                                                                    |                                                                                                    |              |           |         |                                                   |         |                                                  |           |        |   |   |
| 128,000 209,817 210,000 219,213 219,025 (2076-16 of process treating give to 219,025 (1076-16 of process treating give to 219,025 (1076-16 of process treating give treating give treat                                                                                                    | St. Web Opposite the Commission of the Commission of the Commissio |              | '         |         | •                                                 |         | ľ                                                |           |        |   |   |
| 2 12,334 15,171 12,334 15,158 12,334 <b>Dem Øtic ARLTD</b> 12,334 15,158                                                                                                    | Section of the last of the last of the las | 198,000      | 209,817   |         | 219,213                                           | 219,025 |                                                  | STATES    | Z18122 |   |   |
| 2 12,334 15,171 12,334 15,188 12,334 <b>****/**(***)</b> 12,334 <b>****/**(***)</b> 12,34 <b>****</b> 15,188 12,34 <b>****</b> 15,188 12,34 <b>***</b> 15,188 12,34 <b>***</b> 15,188 12,34 12,34 12 |                                                                                                    |              | 1         |         |                                                   |         |                                                  |           |        |   |   |
| BS 2055 055 - 055 - 055 - 055 - 055                                                                                                    | 30 Date (24 At -00)                                                                                                    | 12,334       | 15,171    |         | 15,158                                            |         | Dece (Net AR-CE)                                 | 12.34     | 5      | P | T |
| 0555 0655 055 . 0655                                                                                                    | SECTION AND SECTION                                                                                                    | •            |           |         | •                                                 |         |                                                  | •         | ٥      |   |   |
|                                                                                                    | 370 Contrat Olidon IPPTE                                                                                                    | 250          | '         |         | 250                                               |         |                                                  | Œ         | 75     | 8 |   |
|                                                                                                    | E .                                                                                                    |              |           |         |                                                   |         |                                                  |           |        |   |   |

1,15,2113

#### R F Ä P 1 | Continue | Continue | Continue | Continue | Continue | Continue | Continue | Continue | Continue | Continue | Continue | Continue | Continue | Continue | Continue | Continue | Continue | Continue | Continue | Continue | Continue | Continue | Continue | Continue | Continue | Continue | Continue | Continue | Continue | Continue | Continue | Continue | Continue | Continue | Continue | Continue | Continue | Continue | Continue | Continue | Continue | Continue | Continue | Continue | Continue | Continue | Continue | Continue | Continue | Continue | Continue | Continue | Continue | Continue | Continue | Continue | Continue | Continue | Continue | Continue | Continue | Continue | Continue | Continue | Continue | Continue | Continue | Continue | Continue | Continue | Continue | Continue | Continue | Continue | Continue | Continue | Continue | Continue | Continue | Continue | Continue | Continue | Continue | Continue | Continue | Continue | Continue | Continue | Continue | Continue | Continue | Continue | Continue | Continue | Continue | Continue | Continue | Continue | Continue | Continue | Continue | Continue | Continue | Continue | Continue | Continue | Continue | Continue | Continue | Continue | Continue | Continue | Continue | Continue | Continue | Continue | Continue | Continue | Continue | Continue | Continue | Continue | Continue | Continue | Continue | Continue | Continue | Continue | Continue | Continue | Continue | Continue | Continue | Continue | Continue | Continue | Continue | Continue | Continue | Continue | Continue | Continue | Continue | Continue | Continue | Continue | Continue | Continue | Continue | Continue | Continue | Continue | Continue | Continue | Continue | Continue | Continue | Continue | Continue | Continue | Continue | Continue | Continue | Continue | Continue | Continue | Continue | Continue | Continue | Continue | Continue | Continue | Continue | Continue | Continue | Continue | Continue | Continue | Continue | Continue | Continue | Continue | Continue | Continue | Continue | Continue E 65 2 Ž ŝ 5 8 9 9 9 25 AS 8 DO FFTE Covering details, see BEI SUMMEN FPTE support OPTEA Obsering - IMAGE Conference OPTEA Obsering - Ond Stepan Ournel Optea AR-CEO Ministration (State (erroral and togething) MM CLIFF Evering (ERE) and Constraints) MM Laker Debysides, Laker Frem Bestile NAP MALE Montered in Recommend Recommy VP Co. MARTE, Kornes, Šilek, ARI-COO MARTE, ARI-COO Damentify Širekoo Darboon ARI-COO Marter (S) Comments & Contract Labor Refr 2012-15 Wheelington & Color Labor Education NAW Comment Labor ® Appent Recommendation Charles Contract 19548 421 5,091 920 10,250 74,628 49,371 1,945,080 50,300 Budget 410 3,690 T 902 4,975 54,738 415 11,967 1,080 8,528 2,876 projected year end (based upon 8 mon Nov 107,535 1,944,465 70,193 716 4,803 50,000 441 10,250 90,300 1,960,452 148,951 Budget 1,743 3,690 T 4,004 2,953 734 4,713 50,695 420 12,473 8,528 750 8,806 70,156 1,781,234 Aobusi 2011/12 70,193 4,803 46,500 441 10,250 40,000 1,718,023 38,884 Budget Olde Blazz Committee Nat Region Laker Court Orbes المركسيس المراقات 377 (Period Conf.) 377 (Period Conf.) 377 (Period Conf.) 377 (Period Conf.) 377 (Period Conf.) 377 (Period Conf.) 377 (Period Conf.) 377 (Period Conf.) 377 (Period Conf.) 377 (Period Conf.) 377 (Period Conf.) 378 (Period Conf.) 378 (Period C 2 972 Level Days 979 Dog Dourk 974 LAC

SPEEA BUDGET

2013/14

| 16                                                | _      | 1 |                      |            |             |                                                  |           |                                           |                    |                       |                                                                                                    |                                                                                                    |                                                                                                    |                                                                                                    |                                                                                                    | <del>╏╎╎╎╎╏</del> ┇╏╎╎┼╂┼┼┤                                                                                                    | <del>┇┊┋┋┋┋┋┋┋┋┋┋┋┋┋┋┋┋┋┋┋┋┋┋┋┋┋┋┋┋┋┋┋┋┋┋┋┋</del>                                                                                                    | <del></del>                                                                                                    | <b> </b>                                                                                                    | <b> </b>                                                                                                    | <del>┇┤┤╎╎┇╎</del> ╅┼┼┼┼┼┼┼┼┼┼┼                                                                                                    |
|---------------------------------------------------|--------|---|----------------------|------------|-------------|--------------------------------------------------|-----------|-------------------------------------------|--------------------|-----------------------|----------------------------------------------------------------------------------------------------|----------------------------------------------------------------------------------------------------|----------------------------------------------------------------------------------------------------|----------------------------------------------------------------------------------------------------|----------------------------------------------------------------------------------------------------|----------------------------------------------------------------------------------------------------|----------------------------------------------------------------------------------------------------|----------------------------------------------------------------------------------------------------|----------------------------------------------------------------------------------------------------|----------------------------------------------------------------------------------------------------|----------------------------------------------------------------------------------------------------|
| 16                                                |        |   |                      |            |             |                                                  |           |                                           |                    |                       |                                                                                                    |                                                                                                    | <b>!</b>                                                                                                    |                                                                                                    | <b>1</b>                                                                                                    | <b>                                     </b>                                                                                                    |                                                                                                    |                                                                                                    |                                                                                                    |                                                                                                    |                                                                                                    |
| *                                                 |        |   |                      |            |             |                                                  |           | e letter<br>ed d'Utinsel<br>es d'Vièn sel | Viene              | Anna Calendaria       | Annual of the control of the control | Vitorialista<br>Vitorialista<br>Vitorialista<br>Vitorialista<br>Vitorialista<br>Vitorialista<br>Vitorialista                                                                                                    | Management of the control of the control of the con | Vita dina                                                                                                    | A TOTAL STATE OF THE PARTY OF THE PARTY OF T |                                                                                                    | With selection to the selection of the selection of the s | A CONTRACTOR DESCRIPTION OF THE PERSON OF THE PERSON OF TH | A CONTRACTOR DESCRIPTION OF THE PROPERTY OF THE PROPERTY OF TH | A STATE OF THE PARTY OF THE PARTY OF THE PAR | A STATE OF THE PARTY OF THE PARTY OF THE PAR |
| ,                                                 |        | 4 |                      | ]          |             |                                                  |           |                                           | MINISTER OF STREET | Prints des mantes era | - Leading Service Control of Control of Cont | Commerce of this set of the set of the set o | South the latest Control of Vitins Control of Vitins Control of Vi | THE SECOND SECOND SECON | Print des martes available de la company de la company de  | - Marie Control of the Control of th | THE SECOND SECOND SECON |                                                                                                    | Print de la constant de la constant  | - Landing manner - Darling manner - Darl | Prints de l'estate de l'estate |
| Budost                                            | 190000 |   | 4 +                  | 140,000    | - 8         | <del>                                     </del> | 8         |                                           | 8                  |                       |                                                                                                    |                                                                                                    | 8                                                                                                    | 8                                                                                                    |                                                                                                    | 8                                                                                                    |                                                                                                    |                                                                                                    |                                                                                                    |                                                                                                    |                                                                                                    |
| projected<br>year end<br>(based upon<br>8 mon Nov |        | í |                      | [ ] .      | 1''.'       |                                                  |           | ,                                         | ,                  |                       |                                                                                                    |                                                                                                    |                                                                                                    |                                                                                                    |                                                                                                    |                                                                                                    |                                                                                                    |                                                                                                    |                                                                                                    |                                                                                                    |                                                                                                    |
|                                                   |        |   |                      | 000'       | 150,000     | 0001                                             | 000'      | 000'                                      | 000'               | 0001                  | 000'                                                                                                    | 000                                                                                                    | 000                                                                                                    | 000                                                                                                    | 000                                                                                                    | 000                                                                                                    | 000'                                                                                                    | 000'                                                                                                    | 000                                                                                                    | 000'05                                                                                                    | 000                                                                                                    |
| Budget                                            | ofinna |   | ı                    |            |             |                                                  |           |                                           |                    |                       |                                                                                                    |                                                                                                    |                                                                                                    |                                                                                                    |                                                                                                    |                                                                                                    |                                                                                                    |                                                                                                    |                                                                                                    |                                                                                                    | -<br>                                                                                                    |
| Actual                                            | Aound  |   |                      | 562        | 562         | 295                                              | 562       | 295                                       | 295                | 295                   | 95                                                                                                    | G5.                                                                                                    | G.                                                                                                    | <b>G</b>                                                                                                    | <b>G</b>                                                                                                    | gg.                                                                                                    | 582                                                                                                    | 562                                                                                                    | <b>G</b>                                                                                                    | G .                                                                                                    | G                                                                                                    |
| Budget                                            | nañac  |   |                      | 250,000    |             |                                                  |           |                                           |                    |                       |                                                                                                    |                                                                                                    |                                                                                                    |                                                                                                    |                                                                                                    |                                                                                                    |                                                                                                    |                                                                                                    |                                                                                                    |                                                                                                    |                                                                                                    |
| ő                                                 | ũ      |   | ENT:                 |            |             |                                                  |           |                                           |                    |                       |                                                                                                    |                                                                                                    |                                                                                                    |                                                                                                    |                                                                                                    |                                                                                                    |                                                                                                    |                                                                                                    |                                                                                                    |                                                                                                    |                                                                                                    |
|                                                   |        |   | BH & CAPTAL BREPFENT | I CWTWL BE | A CAPTUL BE | CAPTOL BE                                        | CANTOL BE | EMTOL BEL                                 | E CAPTOL BEL       | I CANTAL BE           | I CAMENTO I DE LA CAMENTA ESTA                                                                                                    | A DAMTOL BELL                                                                                                    | TOWARD I                                                                                                    |                                                                                                    |                                                                                                    | I DATTAL BEI                                                                                                    | I DATIOL BEI                                                                                                    | I DATIOL I                                                                                                    |                                                                                                    |                                                                                                    | 6 10 1 1 1 1 1 1 1 1 1 1 1 1 1 1 1 1 1 1                                                                                                    |
|                                                   |        |   |                      |            |             |                                                  |           |                                           |                    |                       |                                                                                                    |                                                                                                    |                                                                                                    |                                                                                                    |                                                                                                    |                                                                                                    |                                                                                                    |                                                                                                    |                                                                                                    |                                                                                                    |                                                                                                    |

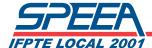

|                                                                               | Childcare Reim                                                                                                    | bursement Requ                                                                                                 | est Form        |                    |
|-------------------------------------------------------------------------------|----------------------------------------------------------------------------------------------------|----------------------------------------------------------------------------------------------------|-----------------|--------------------|
| Total Reimbur                                                                 | sement Request                                                                                                    | \$                                                                                                    |                 |                    |
| Hours of Child                                                                | care Provided:                                                                                                    |                                                                                                    |                 |                    |
| Number of Ch                                                                  | ildren Childcare Utilized For:                                                                                                    | 25-10-16-00-1-1-1-1-1-1-1-1-1-1-1-1-1-1-1-                                                                     |                 |                    |
| SPEEA Event C                                                                 | hildcare Was Used For:                                                                                                    | . *************************************                                                                        | -               |                    |
|                                                                               | 0.00                                                                                                    | **************************************                                                                         |                 | <del></del>        |
| I hereby swea                                                                 | r and affirm that this reimburs                                                                                                    | able childcare was provid                                                                                      | ed in accordanc | e with all state a |
|                                                                               | nat govern such transactions. I                                                                                                    | Fig. 2. And the second section of the second section of the second section of the second section of the second | e was provided  | in accordance wi   |
| all minimum v                                                                 | vage and applicable child labor                                                                                                    | aws                                                                                                    |                 |                    |
|                                                                               | vage and applicable critical about                                                                                                    | 1643.                                                                                                    |                 |                    |
|                                                                               | vage and applicable emic labor                                                                                                    | idws.                                                                                                    |                 |                    |
|                                                                               | rage and applicable emiliation                                                                                                    |                                                                                                    |                 |                    |
| H (1 )                                                                        | rage and applicable erilid labor                                                                                                    | 1043.                                                                                                    |                 |                    |
|                                                                               |                                                                                                    |                                                                                                    | DATE            |                    |
| PRINT AND SIG                                                                 | GN NAME                                                                                                    |                                                                                                    | DATE            |                    |
| PRINT AND SIG                                                                 | SN NAME<br>rmation on how to comply with                                                                                                    | n applicable laws:                                                                                             | DATE            |                    |
| PRINT AND SIG                                                                 | GN NAME                                                                                                    | n applicable laws:                                                                                             | DATE            |                    |
| PRINT AND SIG<br>For more info                                                | SN NAME<br>rmation on how to comply with                                                                                                    | n applicable laws:<br>/dlse.html                                                                               | DATE            |                    |
| PRINT AND SIG<br>For more info<br>California:<br>Kansas:                      | SN NAME  rmation on how to comply with  http://www.dir.ca.gov/DLSE                                                                                      | n applicable laws:<br>/dlse.html<br>bout.html                                                                  | DATE            |                    |
| PRINT AND SIG<br>For more info<br>California:<br>Kansas:<br>Oregon:           | on NAME  rmation on how to comply with  http://www.dir.ca.gov/DLSE  http://www.dol.ks.gov/es/al                                                         | n applicable laws:<br>/dlse.html<br>bout.html                                                                  |                 |                    |
| PRINT AND SIG<br>For more info<br>California:<br>Kansas:<br>Oregon:<br>Texas: | on NAME  rmation on how to comply with  http://www.dir.ca.gov/DLSE  http://www.dol.ks.gov/es/al  http://www.oregon.gov/BO                               | n applicable laws:  /dlse.html bout.html  LI/ customers/bemp/bemps                                             |                 |                    |
| PRINT AND SIG                                                                 | on NAME  rmation on how to comply with  http://www.dir.ca.gov/DLSE  http://www.dol.ks.gov/es/al  http://www.oregon.gov/BOI  http://www.twc.state.tx.us/ | n applicable laws: /dlse.html bout.html LI/ customers/bemp/bemps                                               | ub5.html        |                    |